## МИНИСТЕРСТВО ОБРАЗОВАНИЯ И НАУКИ ДОНЕЦКОЙ НАРОДНОЙ РЕСПУБЛИКИ ГОСУДАРСТВЕННОЕ ОБРАЗОВАТЕЛЬНОЕ УЧРЕЖДЕНИЕ ВЫСШЕГО ПРОФЕССИОНАЛЬНОГО ОБРАЗОВАНИЯ "ДОНБАССКАЯ НАЦИОНАЛЬНАЯ АКАДЕМИЯ СТРОИТЕЛЬСТВА И АРХИТЕКТУРЫ"

Факультет архитектурный Кафедра «Землеустройство и кадастры», «Инженерная геодезия»

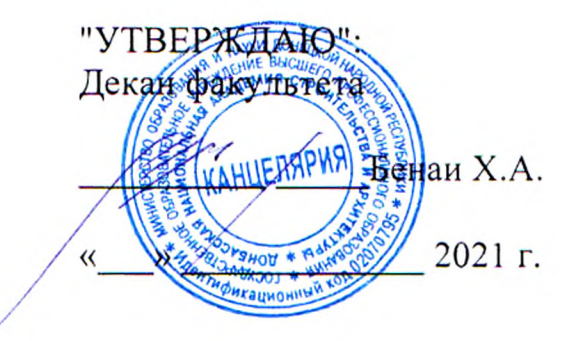

## ГОСУДАРСТВЕННАЯ ИТОГОВАЯ АТТЕСТАЦИЯ

## ПАСПОРТ ВЫПУСКНОЙ КВАЛИФИКАЦИОННОЙ РАБОТЫ **БАКАЛАВРА**

Направление подготовки - 21.03.02 «Землеустройство и кадастры» Профиль ОПОП ВО бакалавриата - «Городской кадастр» Год начала подготовки по учебному плану - 2021 Квалификация - бакалавр

Макеевка 2021 г.

#### Программу составили:

д. арх-ры, проф. Шолух Н.В.

к. арх-ры, доц. Синякова А.Е.

к.т.н., доц. Переварюха А.Н.

к.т.н., доц. Соловей П.И.

ст. преп. Богак Л.Н.

ст. преп. Ананян И.И.

ст. преп. Оберемок Е.Н.

ст. преп. Дорошилова Е.В.

#### Реиензенты:

Радионов Т.В.. кандидат архитектуры, доцент

Жеменюк Р.И. Администрация г. Харцызск, начальник отдела коммунальной формы собственности

 $(2.7)$ (подпись) (подпись) (подпись) -1 (подпись) (подпись)

 $\overline{\phantom{a}}$ (подпись)

(подпись)

Паспорт выпускной квалификационной работы (ВКР) разработан в соответствии с Государственным образовательным стандартом высшего профессионального образования по 21.03.02 «Землеустройство / и кадастры» (квалификация направлению подготовки «академический бакалавр» «прикладной бакалавр»): утвержден приказом Министерства образования и науки Донецкой Народной Республики от 21.01.2016 г. №42; Федеральным государственным образовательным стандартом высшего образования по направлению подготовки 21.03.02 Землеустройство и кадастры (уровень бакалавриата), утвержден приказом Министерства образования и науки Российской Федерации от 12.08.2020 г. №978 Составлен на основании учебного плана:

21.03.02 Землеустройство и кадастры, профиль «Городской кадастр», утверждённого Учёным советом ГОУ ВПО «ДОННАСА» протокол №1 от «30» августа 2021 г.

выпускной квалификационной работы Паспорт одобрен  $Ha$ заседании кафедры «Землеустройство и кадастры». Протокол от "30" августа 2021 г., № 1

Срок действия: 2021-2026 уч.гг.

Заведующий кафедрой:

д. арх-ры, проф. Шолух Н.В.

 $(noA)(nce)$ 

Одобрено учебно-методической комиссией архитектурного факультета Протокол от 29 сентября 2021 г., № 1 Председатель УМК факультета:

д. арх-ры, проф. Бенаи Х.А.

Начальник учебной части: к. гос. упр., доц. Сухина А.А.

(подпись) (подпись)

#### **Визирование Паспорта выпускной квалификационной работы для исполнения в очередном учебном году**

Утверждаю: Председатель УМК факультета д.арх-ры, профессор Бенаи Х.А., (учѐная степень, учѐное звание, Ф.И.О.) (подпись) «  $\rightarrow$  2022 г.

Паспорт ВКР пересмотрен, обсуждѐн и одобрен для исполнения в 2022-2023 учебном году на заседании кафедры *«Землеустройство и кадастры»* Протокол от « $2022 \text{ r.}, \text{ N}$ <sup>o</sup> Заведующий кафедрой: *д.арх-ры, профессор Шолух Н.В.* 

#### **Визирование Паспорта выпускной квалификационной работы для исполнения в очередном учебном году**

(подпись)

Утверждаю: Председатель УМК факультета д.арх-ры, профессор Бенаи Х.А., (учѐная степень, учѐное звание, Ф.И.О.) (подпись) «\_\_\_\_\_\_\_\_\_\_\_\_\_\_\_\_\_\_» 2023 г.

Паспорт ВКР пересмотрен, обсуждѐн и одобрен для исполнения в 2023-2024 учебном году на заседании кафедры *«Землеустройство и кадастры»* Протокол от « $\longrightarrow$  2023 г., № Заведующий кафедрой: д.арх-ры, профессор Шолух Н.В.

(подпись)

#### **Визирование Паспорта выпускной квалификационной работы для исполнения в очередном учебном году**

Утверждаю: Председатель УМК факультета д.арх-ры, профессор Бенаи Х.А., (учѐная степень, учѐное звание, Ф.И.О.) (подпись) «\_\_\_\_\_\_\_\_\_\_\_\_\_\_\_\_\_\_» 2024 г.

Паспорт ВКР пересмотрен, обсуждѐн и одобрен для исполнения в 2024-2025 учебном году на заседании кафедры *«Землеустройство и кадастры»* Протокол от «  $\longrightarrow$  2024 г., № Заведующий кафедрой: *д.арх-ры, профессор Шолух Н.В.* 

(подпись)

#### **Визирование Паспорта выпускной квалификационной работы для исполнения в очередном учебном году**

Утверждаю:

Председатель УМК факультета д.арх-ры, профессор Бенаи Х.А., (учѐная степень, учѐное звание, Ф.И.О.) (подпись) «\_\_\_\_\_\_\_\_\_\_\_\_\_\_\_\_\_\_» 2025 г.

Паспорт ВКР пересмотрен, обсуждѐн и одобрен для исполнения в 2025-2026 учебном году на заседании кафедры *«Землеустройство и кадастры»* Протокол от « $2025$  г., № Заведующий кафедрой: *д.арх-ры, профессор Шолух Н.В.* 

(подпись)

# **СОДЕРЖАНИЕ**

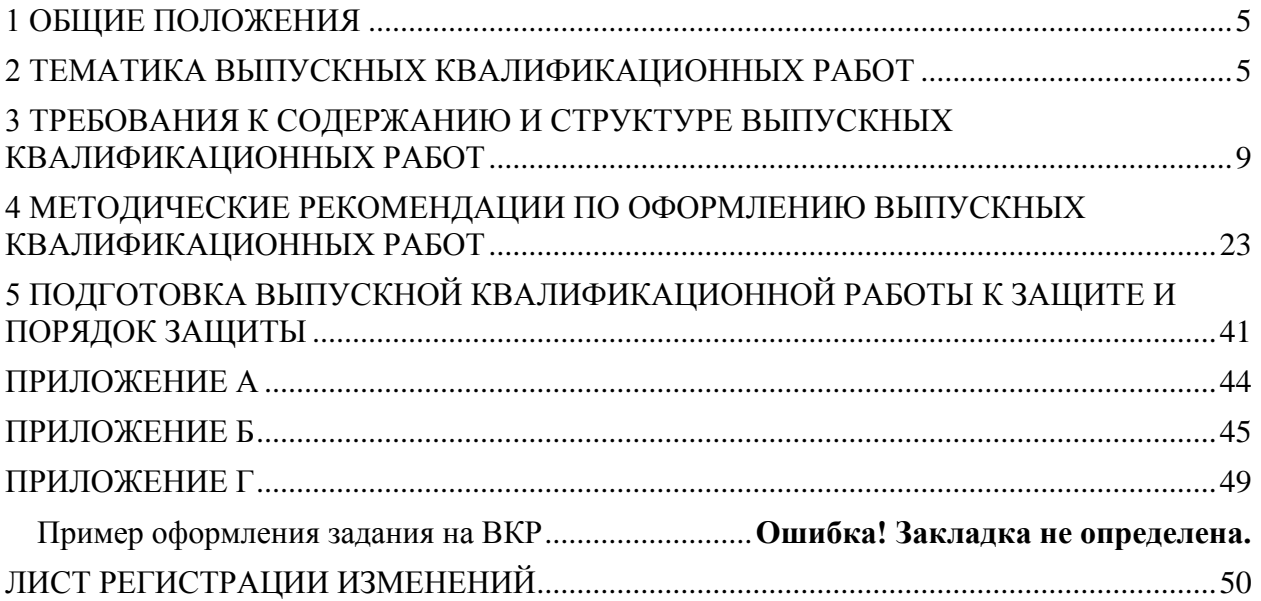

## **1 ОБЩИЕ ПОЛОЖЕНИЯ**

<span id="page-4-0"></span>1.1 Паспорт выпускной квалификационной работы бакалавра составлен в соответствии с требованиями:

− Государственного образовательного стандарта высшего профессионального образования по направлению подготовки 21.03.02 «Землеустройство и кадастры» (квалификация «академический бакалавр» «прикладной бакалавр») (Приказ МОН ДНР от 21.01.2016 г. №42);

− Федерального государственного образовательного стандарта высшего образования по направлению подготовки 21.03.02 Землеустройство и кадастры (уровень бакалавриата) (Приказ Министерства образования и науки Российской Федерации от 12.08.2021 г. №978).

− Порядка организации и проведения государственной итоговой аттестации выпускников образовательных организаций высшего профессионального образования (Приказ Министерства образования и науки Донецкой Народной Республики от 22 декабря 2015 г., № 922);

− Порядка проведения государственной итоговой аттестации по образовательным программам высшего образования - программам бакалавриата, программам специалитета и программам магистратуры (Приказ Министерства образования и науки Российской Федерации от 29 июня 2015 г.,  $N<sub>2</sub>$  636).

1.2 Настоящий Паспорт выпускной квалификационной работы бакалавра (далее - Паспорт) устанавливает требования к содержанию, объёму и структуре выпускной квалификационной работы бакалавра по направлению подготовки 21.03.02 Землеустройство и кадастры, профиль *«Городской кадастр»*.

1.3 Выпускная квалификационная работа представляет собой выполненную обучающимся (несколькими обучающимися совместно) работу, демонстрирующую уровень подготовленности выпускника к самостоятельной профессиональной деятельности.

1.4 Выпускная квалификационная работа должна опираться на информацию, полученную обучающимся в ходе написания и подготовки курсовых работ и проектов, прохождения практик в соответствии с графиком учебного процесса, должна позволять провести оценивание требуемых результатов освоения программы бакалавриата, определенных основной профессиональной образовательной программой по направлению подготовки 21.03.02 Землеустройство и кадастры, профилю *«Городской кадастр»*, которые соотнесены с установленными в программе бакалавриата индикаторами достижения компетенций.

## **2 ТЕМАТИКА ВЫПУСКНЫХ КВАЛИФИКАЦИОННЫХ РАБОТ**

<span id="page-4-1"></span>2.1 Темы выпускных квалификационных работ определяются выпускающими кафедрами и закрепляются за обучающимися приказами ректора не позднее начала последнего семестра выпускного курса на основании заявлений обучающихся (Приложение А).

Последовательность выбора и закрепления тем выпускных квалификационных работ, требования к структуре и процедуре защиты, определены локальными нормативными актами «Порядок организации и проведения государственной итоговой аттестации по основным образовательным программам высшего образования». Выпуск 3, «Положение о выпускной квалификационной работе». Выпуск 3.

При выборе темы выпускной квалификационной работы следует учитывать:

актуальность и перспективность выбранного направления исследования, его соответствие современному уровню развития науки, техники и технологий; перспективность дальнейшего развития направления исследования при последующем обучении по программам магистратуры, подготовки научнопедагогических кадров в аспирантуре;

степень разработанности и освещенности научной проблемы в литературе; возможность получения исходных данных в процессе выполнения выпускной квалификационной работы с учетом наличия фактических ресурсов (материалы, оборудование, программное обеспечение и т.д.);

потребности и интересы предприятий, организаций и учреждений, на практических материалах которых выполняется выпускная квалификационная работа.

Обучающемуся предоставляется право выбора темы выпускной квалификационной работы вплоть до предложения своей тематики с условием обоснования целесообразности ее разработки. Выбор темы выпускной квалификационной работы, как правило, должен быть связан с проблемами преддипломной и производственной практик, где целесообразно собрать материал для будущей работы.

2.2 Типовой перечень тем, по которым выполняется подготовка и защита выпускных квалификационных работ по направлению подготовки 21.03.02 «Землеустройство и кадастры» (профиль *«Городской кадастр»*):

1. Геодезические работы при отводе земельного участка для строительства.

2. Инвентаризация земель населенного пункта.

3. Инвентаризация и технический учет объектов капитального строительства.

4. Информационное обеспечение ведения государственного кадастра недвижимости.

5. Информационное обеспечение системы управления земельноимущественным комплексом.

6. Использование ГИС-технологий для управления земельными ресурсами.

7. Применение ГИС при ведении земельного кадастра.

8. Мониторинг земель в пределах санитарно-защитной зоны.

9. Нормативная денежная оценка земель водного фонда в пределах поселения.

10. Нормативная денежная оценка земель жилого фонда.

11. Обоснование необходимости отвода земель на условиях сервитута

12. Определение базовой стоимости земель населённого пункта.

13. Оптимизация процесса управления земельными ресурсами муниципального образования на основе материалов государственного кадастра недвижимости и мониторинга земель.

14. Организации ландшафтно-рекреационных территорий в границах населенных пунктов.

15. Организация ведения государственного кадастра недвижимости и мониторинга земель с использованием географических и земельных информационных систем.

16. Организация и пути совершенствования государственного кадастрового учета земельных участков.

17. Организация территории и проект землеустройства для размещения гражданского кооператива.

18. Организация территорий и установление границ санитарнозащитной зоны.

19. Организация территории микрорайона для индивидуального жилищного строительства.

20. Охрана и рациональное использование земельных ресурсов.

21. Оценка качества земель в условиях сельскохозяйственной организации.

22. Почвозащитная организация территории сельскохозяйственного предприятия.

23. Правовое обеспечение порядка регистрации прав на недвижимое имущество и сделок с ними.

24. Прогнозирование использования земельных участков и иных объектов недвижимости по данным мониторинга.

25. Проект внутрихозяйственного землеустройства.

26. Проект землеустройства по отводу земельного участка для строительства и функционирования объекта недвижимости.

27. Проект землеустройства по установлению и изменению границ населенного пункта.

28. Проект землеустроительных работ по отводу и изменению целевого назначения земельного участка.

29. Проект организации территории коттеджного поселка для временного проживания.

30. Проект организации территории промышленной зоны для ведения

малого предпринимательства.

31. Проект организация территорий для формирования объекта недвижимости.

32. Проект отвода земель водного фонда под организацию зоны отдыха.

33. Проект рекультивации нарушенных земель.

34. Противоэрозионная организация территории сельскохозяйственной организации.

35. Расчет идеальной и реальной доли земельного участка.

36. Реконструкция и формирование зелёных насаждений на территории поселения.

37. Рекультивация земель закрытого полигона твердых бытовых и строительных отходов.

38. Рекультивация земель на основе использования кадастровых данных.

39. Создание тематических цифровых карт.

40. Составление проекта землеустройства по отводу земельного участка.

41. Техническая инвентаризация и учет объектов недвижимости.

42. Управление земельными ресурсами города.

43. Установление границ и благоустройство территории предприятия общественного питания с учетом его функционирования в водоохраной зоне.

44. Учет градостроительной ценности территории при дифференциации налогообложение в городе.

45. Формирование земельных участков для строительства линейных объектов.

46. Формирование и эффективность системы землепользования в муниципальных образованиях.

47. Ценовое зонирование городской территории.

48. Экономическая эффективность использования земель.

49. Экспертная оценка жилой недвижимости на примере коттеджной застройки.

50. Экспертная оценка земель и недвижимости.

При обосновании обучающимся темы выпускной квалификационной работы важно указать название объекта и его месторасположение, отличительные характеристики объекта землеустройства для последующего принятия решений.

Возможные объекты для выполнения выпускной квалификационной работы соответствуют объектам профессиональной деятельности выпускников, освоивших программу бакалавриата, указанным в государственном образовательном стандарте.

Объектами исследования в выпускной квалификационной работе по направлению подготовки 21.03.02 «Землеустройство и кадастры» профилю *«Городской кадастр»* являются земельные и другие виды природных ресурсов; категории земельного фонда; объекты землеустройства в соответствии с законодательством Донецкой Народной Республики - территории городов и районов Донецкой Народной Республики, а также их части; объекты недвижимости и кадастрового учета; информационные системы, инновационные технологии в землеустройстве и кадастрах; информационные системы и технологии для ведения кадастров; геодезическая и картографическая основы землеустройства и земельного кадастра, землеустроительное проектирование, планирование и организация рационального использования земель.

По решению кафедр могут выполняться комплексные выпускные квалификационные работы, которые выполняются двумя или большим количеством обучающихся. Форму и содержание таких работ определяет выпускающая кафедра.

На основании заявлений обучающихся, согласованных с консультантами по разделам выпускной квалификационной работы, заведующим выпускающей кафедры готовится проект приказа об утверждении тематики и руководителей выпускных квалификационных работ.

## <span id="page-8-0"></span>**3 ТРЕБОВАНИЯ К СОДЕРЖАНИЮ И СТРУКТУРЕ ВЫПУСКНЫХ КВАЛИФИКАЦИОННЫХ РАБОТ**

3.1 Выпускная квалификационная работа состоит из таких обязательных элементов:

Титульный лист

Задание на выполнение выпускной квалификационной работы Содержание

Введение

Основная часть

Охрана труда

Заключение

Библиографический список

Приложения

Графические материалы

3.2 *Титульный лист* является первой страницей выпускной квалификационной работы и оформляется по установленной форме (Приложение Б). На титульном листе выпускной квалификационной работы следует указывать такую информацию: наименование образовательной организации и ее ведомственную принадлежность; наименование выпускающей кафедры; название (тему) выпускной квалификационной работы; направление подготовки и профиль; Ф.И.О. обучающегося; Ф.И.О. руководителей,

консультантов, декана факультета и заведующего выпускающей кафедры – их учёные степени и звания; город и год представления работы к защите.

3.3. В *Задании на выполнение выпускной квалификационной работы*  указывается тема выпускной квалификационной работы, цель, основные требования и исходные данные по каждой главе, перечень графического и иллюстративного материала. Форма задания представлена в Приложении В. Задание на выполнение выпускной квалификационной работы подписывается руководителем (при наличии – вторым руководителем ВКР), консультантами, обучающимся и утверждается заведующим выпускающей кафедры. Задание оформляется в период обоснования темы выпускной квалификационной работы, но не позже чем в течении двух недель после подписания приказа об утверждении темы и руководителя выпускной квалификационной работы. Подписанное задание предоставляется на выпускающую кафедру секретарю государственной аттестационной комиссии для обеспечения контроля за соблюдением графика выполнения выпускной квалификационной работы.

*3.4. В содержании* указывается наименование каждой главы, раздела, подраздела (если последний имеет название) с указанием начала страниц. Заголовки структурных элементов, разделов (подразделов, пунктов) в содержании должны повторять заголовки в тексте. Сокращать их или давать в другой формулировке не допускается. Задание на выпускную квалификационную работу в содержание не включают.

*3.5 Введение* является вступительной и наиболее показательной частью ВКР, в которой отражены ее основные достижения. Введение должно содержать следующие характеристики выпускной квалификационной работы:

− обоснование научного и практического значения темы работы;

актуальность выбранной темы для современного состояния науки и практики в области землеустройства и кадастров;

− состояние разработанности изучаемой проблемы (с указанием ученых, внесших значительный вклад в разработку исследуемой темы);

− цель работы;

- − задачи работы;
- − объект и предмет работы;
- методическая основа работы (желательно);

− общая структура работы (с указанием объема текстовой и графической частей, приложений).

Одним из основных требований, которые предъявляются к ВКР является обоснование актуальности выбранной темы.

*Актуальность* – это значимость, важность и приоритетность выбранной темы работы среди других тем. Она должна подтверждаться положениями, свидетельствующими в пользу научной и практической значимости решения проблем и вопросов, рассмотренных в работе.

Необходимо объяснить почему именно выбранная тема представляет интерес на современном этапе развития науки и технологий.

*Цель работы* – это результат, который нужно достичь в ходе написания

ВКР. При написании цели работы дается краткая формулировка ожидаемого результата, определение оптимальных путей решения задачи в условиях выбора методов и приемов исследования в процессе подготовки ВКР.

В соответствии с основной целью в ВКР следует выделить несколько задач, которые необходимо решить для достижения значимых результатов работы. Формулировка задач дается в форме перечисления (изучить ..., описать..., установить..., выявить..., проанализировать..., сравнить..., вывести  $\phi$ ормулу... и пр.).

Предмет работы - это область научно-производственных изысканий, в пределах которой выявлена рассматриваемая в работе проблема (проблемный вопрос), процесс, изучаемый в рамках объекта работы. Предмет определяет тему ВКР.

Объектом работы является некое территориальное образование или производственный (социальный) объект, в пределах которых решаются вопросы, составляющие предмет работы. Как правило, объектом работы в области землеустройства и кадастров являются территории Донецкой Народной Республики, территории населенных пунктов, территориальные зоны, зоны с особыми условиями использования территорий, а также часть указанных территорий и зон; земельные участки, здания, сооружения, помещения, объекты незавершенного строительства.

Методы исследования - основные приемы и способы, которые использовались при выполнении работы (монографический и расчетноконструктивный методы, методы экономико-математического моделирования и экспериментального проектирования, сравнительно-правовой метод, метод ретроспективного анализа, статистический, формально-юридический и др.). В процессе обработки полученных данных практически всегда используется абстрактно-логический метод, включающий такие взаимосвязанные научные приемы, как анализ и синтез.

Анализ - логический прием разделения целого на отдельный элементы и изучение каждого в отдельности и во взаимосвязи с целым.

Синтез - объединение отдельных результатов для формирования (проектирования) целого.

Полученные  $\Pi$ <sup>O</sup> итогам исследования результаты МОГУТ иметь теоретическую и (или) практическую значимость, что также должно быть отражено во введении. Следует также указать, в каких областях прикладной деятельности, какими органами, учреждениями и в какой форме могут быть использованы полученные в ходе исследования результаты. Объем текстовой части введения составляет 2-3 страницы.

3.6 Основная часть включает разделы (как правило, три-четыре), структурированные на параграфы, и соответствует задачам исследования.

Основная часть ВКР делится на разделы и подразделы в соответствии с логикой изложения и должна составлять не менее 75% от полного объема работы. При написании основной части нужно использовать творческий подход и научный поиск.

 $\mathbf{B}$ основной части подробно излагаются проведенные автором исследования. К основной части предъявляются следующие требования:

- разделов должно быть не менее трех;

- каждый раздел должен освещать самостоятельный вопрос изучаемой темы и соответствовать одной из задач, поставленных в соответствии с целью работы, а в случае, если раздел делится на подразделы, то каждый подраздел освещает отдельную часть этого вопроса;

- при написании следует добиваться сохранения логической связи между разделами, последовательности перехода от одного подраздела к другому внутри разделов и от одного раздела ВКР к другому;

- формулировка названий разделов и подразделов должна быть конкретной и немногословной;

 $-$  00030p нормативно-правовой базы лолжен соответствовать современному состоянию законодательства;

- в работе следует избегать размещения излишнего материала;

- разделы и подразделы должны завершаться выводами.

При постановке задания следует учитывать, что его содержание, структура, ход выполнения основной части должны позволить оценить у обучающегося сформированность таких компетенций с установленными индикаторами:

#### универсальные компетенции:

УК-1 - способен осуществлять поиск, критический анализ и синтез информации, применять системный подход для решения поставленных задач: выбор информационных ресурсов для поиска информации в соответствии с поставленной залачей  $(YK-1.1)$ ; оценка соответствия выбранного информационного ресурса критериям полноты и аутентичности (УК-1.2); систематизация обнаруженной информации, полученной из разных источников, в соответствии с требованиями и условиями задачи (УК-1.3); логичное и последовательное изложение выявленной информации со ссылками на информационные ресурсы (УК-1.4); выявление системных связей и отношений между изучаемыми явлениями, процессами и/или объектами на основе  $(YK-1.5)$ : принятой парадигмы выявление диалектических  $\mathbf{M}$ формальнологических противоречий в анализируемой информации с целью определения её достоверности (УК-1.6); формулирование и аргументирование выводов и суждений, в том числе с применением философского понятийного аппарата (УК-1.7).

УК-2 - способен определять круг задач в рамках поставленной цели и выбирать оптимальные способы их решения, исходя из действующих правовых норм, имеющихся ресурсов и ограничений: идентификация профильных задачи профессиональной деятельности (УК-2.1); представление поставленной задачи в виде конкретных заданий (УК-2.2); определение потребности в ресурсах для решения задач профессиональной деятельности (УК-2.3); выбор правовых и нормативно-технических документов, применяемых для решения заданий профессиональной деятельности (УК-2.4); выбор способа решения задачи профессиональной деятельности с учётом наличия ограничений и ресурсов (УК-2.4); составление последовательности (алгоритма) решения задачи (УК-2.6).

**УК-3** - способен осуществлять социальное взаимодействие и реализовывать свою роль в команде: восприятие целей и функций команды (УК-3.1); восприятие функций и ролей членов команды, осознание собственной роли в команде (УК-3.2); установление контакта в процессе межличностного взаимодействия (УК-3.3); выбор стратегии поведения в команде в зависимости от условий (УК-3.4); самопрезентация, составление автобиографии (УК-3.5);

**УК-4** - способен осуществлять деловую коммуникацию в устной и письменной формах на государственном языке Донецкой народной Республики и Российской Федерации и иностранном(ых) языке(ах): ведение деловой переписки на государственном языке Донецкой Народной Республики и Российской Федерации (УК-4.1); ведение делового разговора на государственном языке Донецкой Народной Республики и Российской Федерации с соблюдением этики делового общения (УК-4.2); понимание устной речи на иностранном языке на бытовые и общекультурные темы (УК-4.3); чтение и понимание со словарем информации на иностранном языке на темы повседневного и делового общения (УК-4.4); ведение на иностранном языке диалога общего и делового характера (УК-4.5); выполнение сообщений или докладов на иностранном языке после предварительной подготовки (УК-4.6);

**УК-5** - способен воспринимать межкультурное разнообразие общества в социально-историческом, этическом и философском контекстах: выявление общего и особенного в историческом развитии России (УК-5.1); выявление ценностных оснований межкультурного взаимодействия и его места в формировании общечеловеческих культурных универсалий (УК-5.2); выявление причин межкультурного разнообразия общества с учетом исторически сложившихся форм государственной, общественной, религиозной и культурной жизни (УК-5.3); выявление влияния взаимодействия культур и социального разнообразия на процессы развития мировой цивилизации (УК-5.4); выявление современных тенденций исторического развития Донецкой Народной Республики и России с учетом геополитической обстановки (УК-5.5); идентификация собственной личности по принадлежности к различным социальным группам (УК-5.6); выбор способа решения конфликтных ситуаций в процессе профессиональной деятельности (УК-5.7); выявление влияния исторического наследия и социокультурных традиций различных социальных групп, этносов и конфессий на процессы межкультурного взаимодействия (УК-5.8); выбор способа взаимодействия при личном и групповом общении при выполнении профессиональных задач (УК-5.9);

**УК-6** - способен управлять своим временем, выстраивать и реализовывать траекторию саморазвития на основе принципов образования в течение всей жизни: формулирование целей личностного и профессионального развития, условий их достижения (УК-6.1); оценка личностных, ситуативных и временных ресурсов (УК-6.2); самооценка, оценка уровня саморазвития в различных сферах жизнедеятельности, определение путей саморазвития (УК-6.3); выбор приоритетов профессионального роста, выбор направлений и способов совершенствования собственной деятельности (УК-6.5); формирование портфолио для поддержки образовательной и профессиональной деятельности (УК-6.7);

**УК-10** - способен принимать обоснованные экономические решения в различных областях жизнедеятельности: определение базовых принципов функционирования экономики и экономического развития, цели и формы участия государства в экономике (УК-10.1); применение методов экономического и финансового планирования для достижения текущих и долгосрочных финансовых целей. Использование финансовых инструментов для управления личными финансами (личным бюджетом), контроль собственных экономических и финансовых рисков (УК-10.2);

**УК-11** - способен формировать нетерпимое отношение к коррупционному поведению: определение основных правовых категорий в сфере коррупционного поведения, выявление форм его проявления в различных сферах общественной жизни (УК-11.1); применение российского законодательства, а также антикоррупционных стандартов поведения, уважение к праву и закону. Идентификация и оценка коррупционных рисков, проявление нетерпимого отношения к коррупционному поведению (УК-11.2); применение норм права в различных сферах социальной деятельности, а также в сфере противодействия коррупции. Осуществление социальной и профессиональной деятельности на основе развитого правосознания и сформированной правовой культуры (УК-11.3);

## *общепрофессиональные компетенции:*

**ОПК-1 -** способен решать задачи профессиональной деятельности, применяя методы моделирования, математического анализа, естественнонаучные и общеинженерные знания: применение методов моделирования, математического анализа, математической статистики, наук о земле, геодезии, картографии, дистанционного зондирования к решению задач профессиональной деятельности (ОПК-1.1); решение стандартных профессиональных задач, с применением методов моделирования, математического анализа, естественнонаучных и общеинженерных знаний (ОПК-1.2); использование знания основ моделирования, математического анализа, естественнонаучных и общеинженерных дисциплин при решении типовых задач профессиональной деятельности (ОПК-1.3);

**ОПК-2 - с**пособен выполнять проектные работы в области землеустройства и кадастров с учетом экономических, экологических, социальных и других ограничений: применение знания основ проектирования в

области землеустройства и кадастра недвижимости (ОПК-2.1.); учет экономических, экологических, социальных и других ограничений при выполнении проектных работ в области землеустройства и кадастров (ОПК-2.2); использование при выполнении проектных работ результатов геодезических измерений (ОПК-2.3);

**ОПК-3** - способен участвовать в управлении профессиональной деятельностью, используя знания в области землеустройства и кадастров: использование знаний основ землеустройства и кадастров в процессе управления в профессиональной деятельности (ОПК-3.1); применение полученных знаний основ землеустройства и кадастров на практике при участии в управлении профессиональной деятельностью (ОПК-3.2);

**ОПК-4** - способен проводить измерения и наблюдения, обрабатывать и представлять полученные результаты с применением информационных технологий и прикладных аппаратно-программных средств: использование основных законов математических и естественных наук, современных информационных технологий, прикладных пакетов специализированных программ при решении типовых задач профессиональной деятельности, в том числе, при государственном кадастровом учете (ОПК-4.1); применение навыков использования сети Интернет для получения и передачи информации при решении типовых задач кадастра недвижимости (ОПК-4.2);

**ОПК-5** - способен оценивать и обосновывать результаты исследований в области землеустройства и кадастров: выбор методов и средств экспериментальных исследований в профессиональной деятельности при землеустройстве, кадастре, государственной кадастровой оценке недвижимости (ОПК-5.1); применение методов статистической обработки результатов экспериментальных исследований в профессиональной деятельности (ОПК-5.2);

**ОПК-6** - способен принимать обоснованные решения в профессиональной деятельности, выбирать эффективные методы и технологии выполнения землеустроительных и кадастровых работ: выбор методов и решений исходя из доступных технологий землеустроительных и кадастровых работ (ОПК-6.1); способность организовывать мероприятия по государственному кадастровому учету объектов недвижимости с применением современных цифровых технологий и методов (ОПК-6.2);

**ОПК-7** - способен анализировать, составлять и применять техническую документацию, связанную с профессиональной деятельностью, в соответствии с действующими нормативными правовыми актами: применение требований нормативных правовых актов, регламентирующих профессиональную деятельность (ОПК-7.1); составление справочной и обучающей документации в соответствии с действующими нормативными правовыми актами (ОПК-7.2); способность использовать техническую документацию, связанную с профессиональной деятельностью (ОПК-7.3);

**ОПК-8** - способен участвовать в процессе подготовки и реализации основных программ профессионального обучения, основных профессиональных программ и дополнительных профессиональных программ: способность участвовать в планировании и организации взаимодействия участников образовательных отношений (ОПК-8.1); знание принципов и подходов по передаче новых знаний членам коллектива (ОПК-8.2);

**ОПК-9** - способен понимать принципы работы современных информационных технологий и использовать их для решения задач профессиональной деятельности: применение основных методов представления и алгоритмов обработки данных, использование цифровых технологий при решении профессиональных задач (ОПК-9.1); применение при решении профессиональных задач основных методов, способов и средств получения, хранения и обработки информации (ОПК-9.2); способность использовать электронные ресурсы открытого доступа для извлечения информации, необходимой для профессиональной деятельности (ОПК-9.3);

#### *профессиональные компетенции:*

*технологический* тип задач профессиональной деятельности предусматривает решение задачи профессиональной деятельности: *ведение государственных земельного и градостроительного кадастров; осуществление проектно-изыскательских и топографо-геодезических работ по землеустройству и государственным земельному и градостроитель-ному кадастрам; проверка технического состояния приборов и оборудования; правовое обеспечение деятельности в области землеустройства и кадастров; проведение контроля за использованием земель и иной недвижимости, охраной земель и окружающей среды в соответствии с действующим законодательством; составление тематических карт и атласов состояния и использования земель; описание местоположения и (или) установление на местности границ объектов землеустройства; использование информационных технологий, моделирования и современной техники в землеустройстве и кадастрах; проведение технической инвентаризации объектов недвижимости и межевания земель; проведение оценки земель и иных объектов недвижимости; работа по реализации проектов и схем землеустройства; осуществление мониторинга земель и недвижимости; ведение государственного фонда данных, полученных в результате проведения землеустройства.* Профессиональные компетенции и индикаторы их достижения разработаны на основе требований *10.001 Специалист в сфере кадастрового учета:*

**ПК-1 -** Способен осуществлять ведение и развитие пространственных данных государственного кадастра недвижимости, государственный кадастровый учет недвижимого имущества: внесение в государственный кадастр недвижимости (ГКН) картографических и геодезических основ государственного кадастра недвижимости (ПК-1.1); осуществление кадастрового деления территорий Донецкой Народной Республики и

Российской Федерации (ПК-1.2); проведение работ по внесению в ГКН сведений о прохождении государственной границы Донецкой Народной Республики и Российской Федерации, границах объектов землеустройства, зонах с особыми условиями использования территорий, территориях объектов культурного наследия, включенных в единый государственный реестр объектов культурного наследия (памятников истории и культуры), народов Донецкой Народной Республики и Российской Федерации, об особых экономических зонах (ПК-1.3); прием документов для оказания государственных услуг в сфере государственного кадастрового учета и государственной регистрации прав (ПК-1.4); ведение государственного кадастра недвижимости с использованием автоматизированной информационной системы (ПК-1.5); предоставление сведений, внесенных в государственный кадастр недвижимости и в Единый государственный реестр прав на недвижимое имущество и сделок с ним (ЕГРП) (ПК-1.6); определение кадастровой стоимости объектов недвижимости (ПК-1.7); консультирование (в том числе телефонное) физических и юридических лиц в сфере государственного кадастрового учета и государственной регистрации прав (ПК-1.8); ведение информационного и межведомственного взаимодействия органа кадастрового учета с органами государственной власти и органами местного самоуправления (ПК-1.9);

**ПК-2** – Способен осуществлять сбор, систематизацию, накопление информации, сопровождение деятельности и разработку картографических материалов для определения кадастровой стоимости объектов недвижимости: сбор информации для целей определения кадастровой стоимости объектов недвижимости (ПК-2.1); систематизация и накопление информации для целей определения кадастровой стоимости объектов недвижимости (ПК-2.2); систематизация и хранение документов, использованных и сформированных при проведении (по итогам проведения) государственной кадастровой оценки (ПК-2.3); прием и систематизация сведений Единого государственного реестра недвижимости (ПК-2.4); прием и регистрация обращений, связанных с определением кадастровой стоимости объектов недвижимости, направление ответов на обращения (ПК-2.5); рассмотрение обращений о предоставлении разъяснений, связанных с определением кадастровой стоимости недвижимости (ПК-2.6); анализ рынка недвижимости, в том числе информации, не относящейся непосредственно к объектам недвижимости (ПК-2.7); проведение оценочного зонирования с определением состава ценообразующих факторов (ПК-2.8); разработка цифровых тематических карт (схем) (ПК-2.9); отображение данных на цифровых тематических картах (схемах) (ПК-2.10);

*проектный* тип задач профессиональной деятельности предусматривает решение задачи профессиональной деятельности: *разработка мероприятий по изучению состояния земель (оценке качества, инвентаризации, проведению почвенных, геоботанических и других обследований и изысканий, составлению* 

*тематических карт и атласов состояния земель), планированию и организации рационального использования земель и их охраны, описанию местоположения и (или) установлению на местности границ объектов землеустройства; разработка проектов организации рационального использования гражданами и юридическими лицами земельных участков для осуществления сельскохозяйственного производства; производство землеустроительных работ по установлению на местности границ административнотерриториального деления Донецкой Народной Республики, границ населенных пунктов, границ территориальных зон, границ зон с особыми условиями использования территорий, границ частей указанных территорий, а также координатному описанию и подготовке карт (планов) данных объектов землеустройства; установление границ водных объектов на территориях городов и районов Донецкой Народной Республики, населенных пунктов и земельных участков; установление прибрежных полос и водоохранных зон водных объектов; установление границ территории объектов культурного наследия (памятников истории и культуры); разработка проектов и схем землеустройства, схем использования и охраны земель, схем территориального планирования, проектов планировки территорий, проектов межевания территорий, составление градостроительных планов и межевых планов земельных участков; разработка рабочих проектов в землеустройстве; образование специальных земельных фондов, особо охраняемых природных территорий и территорий традиционного природопользования; проведение технико-экономического обоснования проектов и схем землеустройства, проектов планировки территорий, схем территориального планирования; проведение мониторинга земель; разработка проектной и рабочей технической документации по землеустройству и кадастрам, территориальному планированию, развитию объектов недвижимости, оформлению законченных проектных работ; контроль соответствия разрабатываемых проектов и технической документации по землеустройству и кадастрам, территориальному планированию, развитию объектов недвижимости стандартам, техническим условиям и другим нормативным документам.* Профессиональные компетенции и индикаторы их достижения разработаны на основе требований *10.009 Землеустроитель:*

**ПК-3** - способен выполнять подготовку данных для составления землеустроительной документации: выполнение обследований и изысканий при проведении землеустройства (ПК-3.1); проведение оценки качества земель в целях получения информации об их пригодности для использования в сельском хозяйстве (ПК-3.2); проведение инвентаризации земель (ПК-3.3);

**ПК-4** - способен разрабатывать землеустроительную документацию: описание местоположения и (или) установление на местности границ объектов землеустройства (ПК-4.1); проведение природно-сельскохозяйственного районирования земель и зонирование территорий объектов землеустройства (ПК-4.2); разработка мероприятий по рациональному использованию земель и их охране (ПК-4.3); разработка проектной землеустроительной документации  $($  $\Pi$ K-4.4 $):$ 

*организационно-управленческий* тип задач профессиональной деятельности предусматривает решение задачи профессиональной деятельности: *составление технической документации и отчетности; выполнение работ по подготовке к сертификации приборов, оборудования, технических устройств и систем; организация и планирование работы малых коллективов исполнителей; обоснование научно-технических и организационных решений; анализ результатов деятельности коллективов; определение требований и составление технической документации на выполнение ремонтных работ, приборов и оборудования; составление заявок на новое оборудование, приемка и освоение нового оборудования и приборов; обоснование технических и организационных решений; составление технической документации и отчетности; выполнение работ по подготовке к сертификации приборов, оборудования, технических устройств.*  Профессиональные компетенции и индикаторы их достижения разработаны на основе требований *10.002 Специалист в области инженерно-геодезических изысканий*

**ПК-5** - способен осуществлять управление инженерно-геодезическими работами: планирование отдельных видов инженерно-геодезических работ (ПК-5.1); руководство полевыми и камеральными инженерно-геодезическими работами (ПК-5.2); подготовка разделов технического отчета о выполненных инженерно-геодезических работах (ПК-5.3);

*научно-исследовательский* тип задач профессиональной деятельности предусматривает решение задачи профессиональной деятельности: *применение современных технологий в области автоматизации землеустроительного проектирования, обработки кадастровой и другой информации, их анализ; разработка новых методик проектирования, технологий выполнения работ при землеустройстве и кадастрах, ведения кадастра, оценки земель и недвижимости; проведение эксперимента-льных исследований в землеустройстве, кадастрах и их внедрение в производство; изучение научнотехнической информации, отечественного и зарубежного опыта использования земли и иной недвижимости; защита объектов интеллектуальной собственности; определение стоимости недвижимого имущества, прав, работ, услуг, связанных с объектами недвижимости.*  Профессиональные компетенции и индикаторы их достижения разработаны на основе требований *08.025. Специалист в оценочной деятельности:*

**ПК-6** - способен осуществлять определение стоимостей недвижимого имущества, прав, работ, услуг, связанных с объектами недвижимости: определение стоимостей недвижимого имущества, прав, работ, услуг, связанных с объектами недвижимости (ПК-6.1); проведение научноисследовательских работ в сфере управления недвижимостью (ПК-6.2)

#### *3.7 Охрана труда*

Задание для выполнения раздела выдает консультант – преподаватель кафедры «Техносферная безопасность». Подготовленный раздел

предоставляется на проверку консультанту в срок, предусмотренный графиком написания ВКР. Без подписи консультанта ВКР к защите не допускается.

В данном разделе решаются следующие задачи (относительно конкретной темы ВКР):

- анализ опасных и вредных факторов для данной технологии, процесса или объекта;

- сравнение величин факторов опасности с нормативными значениями (по ДСТУ, СНиП, РД, ДБН и т.п.);

- разработка мер по уменьшению или ликвидации опасных и вредных факторов и улучшение условий труда. Объем раздела 4-8 страниц.

При постановке задания следует учитывать, что его содержание, структура, ход выполнения данного раздела должны позволить оценить у обучающегося сформированность таких компетенций с индикаторами компетенций:

*универсальных компетенций:*

**УК-2** - способен определять круг задач в рамках поставленной цели и выбирать оптимальные способы их решения, исходя из действующих правовых норм, имеющихся ресурсов и ограничений: выбор правовых и нормативнотехнических документов, применяемых для решения заданий профессиональной деятельности (УК-2.4);

**УК-6** - способен управлять своим временем, выстраивать и реализовывать траекторию саморазвития на основе принципов образования в течение всей жизни: составление плана распределения личного времени для выполнения задач учебного задания (УК-6.6);

**УК-7** - способен поддерживать должный уровень физической подготовленности для обеспечения полноценной социальной и профессиональной деятельности: оценка влияния образа жизни на здоровье и физическую подготовку человека (УК-7.1); оценка уровня развития личных физических качеств, показателей собственного здоровья (УК-7.2); выбор здоровьесберегающих технологий с учетом физиологических особенностей организма (УК-7.3); выбор методов и средств физической культуры и спорта для собственного физического развития, коррекции здоровья и восстановления работоспособности (УК-7.4); выбор рациональных способов и приемов профилактики профессиональных заболеваний, психофизического и нервноэмоционального утомления на рабочем месте (УК-7.5);

**УК-8** - способен создавать и поддерживать в повседневной жизни и профессиональной деятельности безопасные условия жизнедеятельности для сохранения природной среды, обеспечения устойчивого развития общества, в том числе при угрозе и возникновении чрезвычайных ситуаций и военных конфликтов: идентификация угроз (опасностей) природного и техногенного происхождения для жизнедеятельности человека (УК-8.1); выбор методов защиты человека от угроз (опасностей) природного и техногенного характера (УК-8.2);

**УК-9** - способен использовать базовые дефектологические знания в социальной и профессиональной сферах: формирование представлений о нозологиях, связанных с ограниченными возможностями здоровья. Проявление терпимости к особенностям лиц с ограниченными возможностями здоровья в социальной и профессиональной сферах (УК-9.1); выбор способа взаимодействия с людьми с инвалидностью и ограниченными возможностями здоровья в социальной и профессиональной сферах (УК-9.2);

*3.8* В *заключении* формулируются выводы и предложения, сделанные по результатам выполненной работы. Оно должно отражать практическую значимость проведенного исследования.

Допускается построение текста заключения как перечня наиболее значимых выводов, имеющих отношение к работе. Но лучше соотнести полученные в работе выводы с целями и задачами, сформулированными во введении, а также указать перспективы дальнейшей проработки научной проблемы, отдельные аспекты которой проанализированы в ВКР.

Если в основной части работы сделаны выводы о необходимости совершенствования действующего в области земельно-имущественных отношений законодательства (процедуры, технологии, оценки и т.д.), то в заключении следует в краткой форме сформулировать конкретные предложения, с указанием названия документа, номера статей (части, пункта), в которые целесообразно внести изменения и дополнения.

Выводы, сформулированные в заключении, являются представлением результатов проведенного в ВКР исследования. Поэтому они должны быть раскрыты и аргументированы в основной части работы.

*3.9 Список использованных источников* должен содержать сведения об источниках, на которые имеются ссылки в пояснительной записке. Сведения об источниках приводятся в соответствии с ГОСТ 7.82-2001 и ГОСТ 7.1-2003 (или ГОСТ Р 7.0.5- 2008) в порядке появления ссылок на источники в тексте. Ссылки на источники приводятся арабскими цифрами в квадратных скобках. Библиографический список должен включать изученную и использованную в ВКР литературу. Он свидетельствует о степени изученности проблемы и сформированности у обучающегося навыков самостоятельной работы с информационной составляющей работы и должен иметь упорядоченную структуру.

Список использованных источников должен содержать: не менее 50 наименований, в том числе иноязычные источники и электронные ресурсы. Как правило, не менее 50 % источников должны быть изданы за последние пять лет.

Библиографический список не включается в объем текстовой части выпускной квалификационной работы.

Ссылка на размещение нормативных и правовых документов должна быть только на официальные сайты органов законодательной и исполнительной власти.

Рекомендуется при составлении библиографического списка использовать ресурсы электронной библиотечной системы IPRbooks (www.iprbookshop.ru).

*3.10 Приложения* – дополнительные к основному тексту материалы справочного, иллюстративного, документального или другого характера. Они дополняют основное содержание работы положениями, которые нецелесообразно или невозможно включить в текст ВКР, а также способствует более полному раскрытию темы исследования.

Приложения размещаются в конце ВКР, после списка использованных источников. Каждое приложение должно начинаться с нового листа, иметь общий и тематический заголовок.

Приложение может включать таблицы, графики, схемы, образцы документов и др.

На все приложения должны содержаться ссылки в тексте ВКР.

*3.11 Графическая часть* ВКР может быть представлена чертежами, схемами, диаграммами и т.п.

#### *3.12 Рекомендуемый объем выпускной квалификационной работы.*

Объем выпускной квалификационной работы бакалавра не менее 50 страниц основной части машинописного текста; графическая часть включает не менее 3 чертежей (графиков) и 3-х таблиц.

Максимально допустимый объем ВКР бакалавра – 100-110 страниц (включая приложения).

Примерный перечень разделов пояснительной записки и графического материала ВКР приведены в таблице 1.

Таблица 1 - Рекомендуемый объем текстовой части выпускной квалификационной работы и графического материала

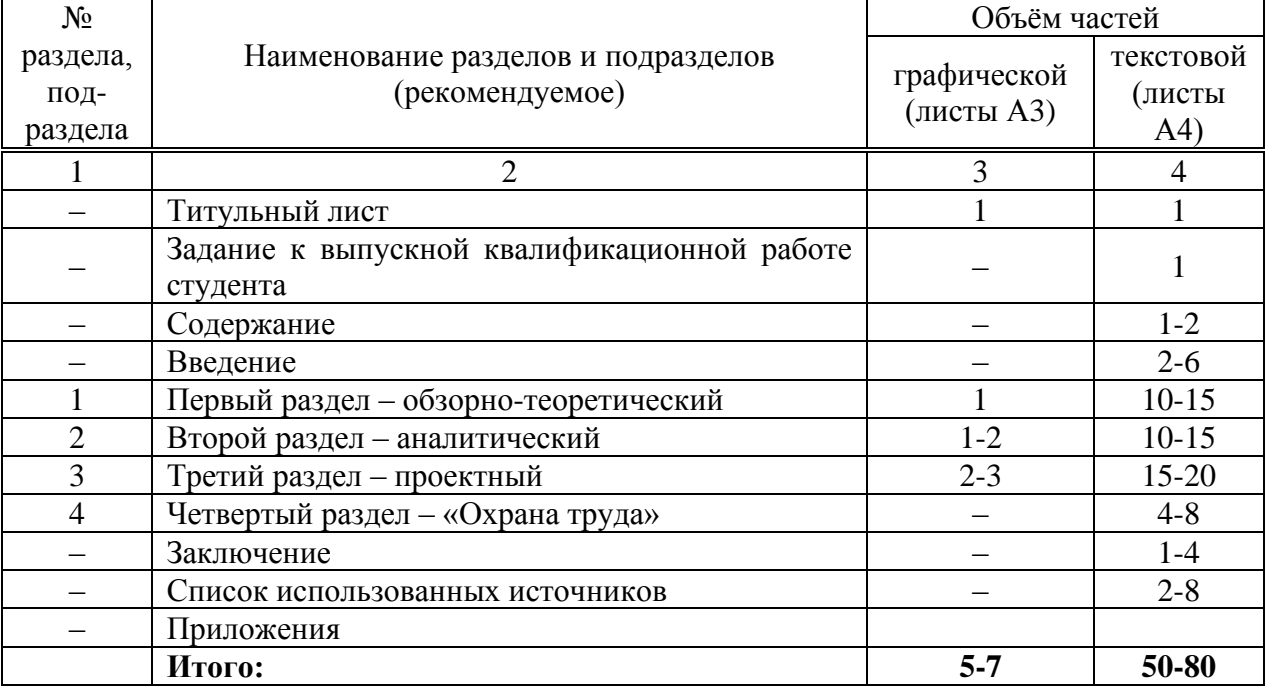

Трудоемкость руководства выпускной квалификационной работой и консультаций по разделам, а также время, выделенное на проведение защиты выпускной квалификационной работы для председателя государственной аттестационной комиссии, членов комиссии и секретаря конкретизированы в Приложении Д.

## <span id="page-22-0"></span>**4 МЕТОДИЧЕСКИЕ РЕКОМЕНДАЦИИ ПО ОФОРМЛЕНИЮ ВЫПУСКНЫХ КВАЛИФИКАЦИОННЫХ РАБОТ**

4.1 Выпускная квалификационная работа относится к текстовым документам, содержащим сплошной текст, унифицированный текст (текст, разбитый на графы-таблицы, ведомости, спецификации и т.п.) и иллюстрации (схемы, диаграммы, графики, чертежи, фотографии и т.п.). Выпускная квалификационная работа оформляется на русском языке.

4.2. Текстовые документы выполняются на белой бумаге формата А4  $(210 \square 297 \text{ mm})$ , соблюдая следующие размеры полей: левое – 30 мм; правое – 15 мм; нижнее – 20 мм; верхнее – 20 мм, на одной стороне листа с применением печатающих и графических устройств вывода ПЭВМ. Текст на листе должен иметь книжную ориентацию, альбомная ориентация допускается только для таблиц и схем приложений.

4.3. Текстовую часть выпускной квалификационной работы следует размещать в рамках, соблюдая следующие размеры согласно ГОСТ 2.104-2006: расстояние от рамки и в конце строк – не менее 3 мм; расстояние от текста до верхней и нижней рамки – не менее 10 мм. Расстояние от края листа до границ рамки: с левой стороны – 20 мм, сверху, снизу, справа – 5 мм.

4.4 Шрифт должен быть чётким, высотой не менее 2,5 мм, чёрного цвета, текст печатать через полуторный (1,5) межстрочный интервал, абзацный отступ - 1,25 см, выравнивание по ширине текста, гарнитура - Times New Roman, размер шрифта – кегль 14. Разрешается использовать возможности акцентирования внимания: курсив, разрядка букв.

4.5 Текст основной части делят на разделы, подразделы, пункты и подпункты. Нумерация страниц, разделов, подразделов, пунктов, рисунков, таблиц, формул, приложений осуществляется арабскими цифрами без знака номера (№).

4.6 Страницы работы следует нумеровать арабскими цифрами, соблюдая сквозную нумерацию по всему тексту. Номер страницы проставляют в правом углу нижней части листа в ячейке рамки без слова страница (стр., с.) и знаков препинания.

4.7 Заголовки структурных частей выпускной квалификационной работы «СОДЕРЖАНИЕ», «ВВЕДЕНИЕ», «ЗАКЛЮЧЕНИЕ», «СПИСОК ИСПОЛЬЗОВАННЫХ ИСТОЧНИКОВ», «ПРИЛОЖЕНИЯ» и заголовки глав основной части следует располагать в середине строки без точки в конце и печатать прописными буквами, не подчёркивая.

Расстояние между заголовком раздела и заголовком подраздела, а также между заголовком раздела и текстом при использовании текстового редактора пропускается одна строка, интервал полуторный.

4.8 В выпускной квалификационной работе каждую главу следует начинать с нового листа, разделы с нового листа не начинаются. Не допускается размещать наименования разделов и подразделов в нижней части листа, если под ними помещается менее двух строк текста. Главы должны иметь порядковые номера в пределах всей выпускной квалификационной работы, обозначенные арабскими цифрами без точки и записанные с абзацного отступа. Разделы должны иметь порядковые номера в пределах каждой главы. Номер раздела состоит из номеров главы и раздела, разделённых точкой. Точки в конце номера раздела не ставят. Если в подразделе имеются пункты, то нумерация пунктов должна быть в пределах подраздела. Номер пункта состоит из номеров главы, раздела, подраздела, пункта, разделённых точками. В конце номера пункта точка не ставится.

4.9 Заголовки следует оформлять без абзацного отступа с прописной буквы без точки в конце, не подчёркивая. Если заголовок состоит из двух предложений, их разделяют точкой. Перенос слов в заголовках не допускается. Точки в конце заголовка не ставятся. Для заголовков разделов, подразделов, пунктов используется шрифт Times New Roman, размер 14 пт. Иная гарнитура шрифта не допускается. Заголовки разделов допускается оформлять полужирным шрифтом.

4.10 При изложении обязательных требований в тексте должны применяться слова «должен», «следует», «необходимо», «требуется, чтобы», «разрешается только», «не допускается», «запрещается», «не следует». При изложении других положений следует применять слова «могут быть», «может быть», «как правило», «при необходимости», «в случае» и т.д. Допускается использовать повествовательную форму изложения текста, например, «применяют», «указывают» и т.п. В ВКР должны применяться научнотехнические термины, обозначения и определения, установленные соответствующими стандартами, а при их отсутствии - общепринятые в научно-технической литературе.

4.11 В тексте выпускной квалификационной работы не допускается: применять для одного и того же понятия различные научно-технические термины, близкие по смыслу (синонимы), а также иностранные слова и термины при наличии равнозначных слов и терминов в русском языке; сокращать обозначения единиц физических, статистических или денежных величин, если они употребляются без цифр, за исключением единиц физических, статистических или денежных величин в таблицах и в расшифровках буквенных обозначений, входящих в формулы и рисунки; применять сокращения слов. Исключения составляют сокращения,

установленные ГОСТ Р 7.0.12.

4.12 В тексте выпускной квалификационной работы, за исключением формул, таблиц и рисунков, не допускается: применять математический знак «- » перед отрицательными значениями, следует писать слово «минус»; применять без числовых значений математические знаки, например, «>» (больше), «<» (меньше), «=» (равно), «≥» (больше или равно), «≠» (неравно), «≤» (меньше или равно), а также знаки «%» (процент), «№» (номер); применять знак «Ø» для обозначения диаметра (следует писать слово «диаметр»). При указании размера или предельных отклонений диаметра на чертежах, помещённых в тексте документа, перед размерным числом следует писать знак «Ø»; применять индексы стандартов технических условий (ГОСТ, ОСТ, СТО, ТУ и т.д.) без регистрационного номера.

4.13 В выпускной квалификационной работе необходимо применять стандартизованные единицы физических величин, их наименования и обозначения в соответствии с соответствующими стандартами. Применение в тексте разных систем обозначения единиц физических величин не допускается. Наряду с единицами СИ, при необходимости в скобках указывают единицы ранее применявшихся систем, разрешённых к применению. Единица физической величины одного и того же параметра в тексте должна быть постоянной. Например, если исследуемым параметром является ток, выраженный в миллиамперах, то использование кратных единиц (ампер, микроампер) не допускается. Во всём тексте выпускной квалификационной работы, включая таблицы и графики, будет использована только выбранная единица измерения, то есть миллиампер.

4.14 Числовые значения величин в тексте должны указываться с требуемой точностью. Если приводится ряд числовых значений, выраженных в одной и той же единице величины, то её указывают только после последнего числового значения, при этом в ряду величин осуществляется выравнивание числа знаков после запятой, например, 1,50; 1,75; 2,00 м. Запись вида: 1,50 м, 1,75 м, 2,00 м или 1,5 м, 1,75 м, 2 м - не допускается. При указании диапазона числовых значений физической, статистической или денежной величины обозначение единицы величины указывается после последнего числового значения диапазона. Примеры: от 1 до 5 мм; от 10 до 100 кг; от минус 40 до плюс 25°С. Недопустимо отделять единицу величины от числового значения (переносить их на разные строки или страницы).

4.15 В формулах в качестве символов следует применять обозначения, установленные соответствующими государственными стандартами, например, ГОСТ 8.430. Применение в одной формуле машинописных и рукописных символов не допускается.

4.16 Уравнения и формулы следует выделять из текста в отдельную строку с выравниванием по центру. Выше и ниже каждой формулы или

уравнения должно быть оставлено не менее одной свободной строки. Если уравнение не умещается в одну строку, то оно должно быть перенесено после знака равенства «=» или после знаков сложения «+», вычитания «-», умножения «×», деления «÷» или других математических знаков, причём знак в начале следующей строки повторяется. При переносе формулы на знаках. символизирующих операции умножения и деления, применяют только знаки «×» и «÷» соответственно.

4.17 Пояснения (расшифровку) обозначений символов и числовых коэффициентов следует приводить непосредственно под формулой в той же последовательности, в которой они даны в формуле. Первая строка расшифровки должна начинаться без абзацного отступа со слова «где» без двоеточия после него. При этом после формулы ставят запятую. Вторая и последующие строки экспликации записываются с абзацным отступом. Единицу измерения физической, статистической или денежной величины в конце формулы не проставляют, а указывают в тексте перед формулой. Внутри предложения единицу измерения выделяют запятыми, а в конце предложения (фразы) - одной запятой спереди и точкой сзади.

Пример. Стоимость земельного участка определяется как отношение чистого операционного или рентного дохода к ставке капитализации по формуле  $(1.1)$ .

$$
\mathbf{H}_{\mathrm{K}\Pi} = \frac{\mathbf{\mu}_0}{\mathbf{C}_{\mathrm{K}}},\tag{1.1}
$$

где Цкп - стоимость земельного участка, определенная путем прямой капитализации (в гривнах);

Д<sub>0</sub> — чистый операционный или рентный доход (в гривнах);

С<sub>к</sub> — ставка капитализации (в виде десятичной дроби).

Символы, повторно используемые в формулах, расшифровке не подлежат. Формулы, следующие одна за другой и не разделённые текстом, отделяются запятой.

4.18 Формулы в тексте нумеруются по порядку, в пределах всего текста, арабскими цифрами, в круглых скобках, в крайнем правом положении на строке. Допускается нумерация формул в пределах раздела. В этом случае номер формулы состоит из номера раздела и порядкового номера формулы. разделённых точкой, как представлено выше. Формулы, помещаемые в приложениях, нумеруются отдельно арабскими цифрами в пределах каждого приложения с добавлением перед каждой цифрой обозначения приложения, например, формула (В.1). Ссылки в тексте на порядковые номера формул дают в скобках, например: в формуле  $(1.1)$ .

4.19 Допускается в написании формул применять надстрочные и подстрочные индексы, состоящие из цифр и букв, в условных обозначениях величин. Причём буквенный индекс, состоящий из сокращений нескольких слов, должен содержать точку между сокращениями слов. Например, условное обозначение стоимости производственных фондов следует писать:  $\Phi_{\text{nn}h}$ 

4.20 Формулы, по которым выполняют конкретные расчёты, дополнительно должны сопровождаться расшифровкой символов с указанием и обоснованием их численных значений, включая ссылку на соответствующие литературные источники. Если численные значения символов варьируются, то они приводятся в таблице. В ВКР при написании формул, выборе параметров, коэффициентов необходимо делать ссылки на соответствующую литературу согласно ГОСТ Р 7.0.5.

4.21 Единицы измерения физических, статистических или денежных величин (международные и российские) и их сокращённые наименования, включая приставки, следует писать прямым строчным шрифтом, например: г (грамм), кг (килограмм), мм (миллиметр); сокращённые наименования единиц измерения, образованные от имени собственного, пишутся с прописной буквы, например: Вт (ватт), Дж (джоуль), кВт (киловатт) и т.д. в соответствии с ГОСТ 8.417.

В произведении единиц измерения основные единицы отделяются друг от друга знаками умножения. Причём если произведение основных единиц находится в знаменателе дроби, оформленной косой чертой, то оно заключается в круглые скобки, например:  $Br/(M^2\times K)$ .

Между последней цифрой численного значения величины и обозначением единицы измерения оставляется пробел: 90 %; 1000 кг; 32 м<sup>2</sup>; 300 см<sup>3</sup>; 36,6 °С. Исключения составляют обозначения в виде знака, поднятого над строкой, перед которыми пробел не оставляют. Например: +36,6°; 10".

Знаки + и − (плюс и минус) также печатаются без пробела. При указании значений величин с предельными отклонениями (допусками) числовые значения с предельными отклонениями заключают в скобки и обозначения единиц помещают за скобками или проставляют обозначение единицы за числовым значением величины и за её предельным отклонением. Например: (20 $\pm$ 5) °C; (100,0 $\pm$ 0,1) кг; 50 г  $\pm$  1 г; (200...300) А; от 200 до 300 А.

Не допускается комбинировать сокращённые обозначения и полные наименования единиц. Например, нельзя писать: 20 км в час, нужно: 20 км/ч.

Не допускается помещать единицы измерения внутри формул с буквенными или числовыми обозначениями физических, статистических или денежных величин. Единицы измерения указываются в конце промежуточных и окончательного расчётов без круглых скобок, например: 24 т. Если в формулу были подставлены численные значения величин и выполнен расчёт, то после конечного результата единица измерения заключается в круглые скобки, например:

$$
S = 155 \times 13,25 = 2053,75 \, (\text{m}^2) \tag{1}
$$

Для уменьшения вероятности ошибок при расчётах рекомендуется в процессе вычислений все величины выражать в единицах СИ, а не в кратных или дольных от них, заменяя приставки степенями числа 10. Кратные и дольные единицы следует проставлять только в конечный результат.

Не допускается в одну строку писать исходную формулу и вычисления.

4.22 Все иллюстрации в ВКР (графики, схемы, диаграммы, чертежи, фотографии и т.д.) именуются рисунками. Количество иллюстраций должно быть достаточным для пояснения излагаемого текста. Иллюстрации располагаются в документе непосредственно после текста, в котором они упоминаются впервые, или на следующей странице. Иллюстрации, выполненные на отдельных листах, включаются в общую нумерацию страниц документа. Рисунки, размеры которых больше формата А4, учитываются как одна страница и помещаются в приложения. Размер одной иллюстрации не должен превышать формата АЗ (297x420 мм).

На одном листе можно располагать несколько иллюстраций. Чертежи, графики, диаграммы, схемы, иллюстрации могут быть чёрно-белыми или цветными, выполненными компьютерным или рукописным способом. Рисунки следует размещать так, чтобы их можно было рассматривать без поворота ВКР, или с поворотом по часовой стрелке. Иллюстрации, помещаемые в ВКР, должны соответствовать требованиям государственных стандартов Единой системы конструкторской документации (ЕСКД).

4.23 Рисунки нумеруются арабскими цифрами сквозной нумерацией и обозначаются «Рисунок 1», «Рисунок 2» и т.д. Если рисунок в ВКР только один, то он должен быть обозначен как «Рисунок 1». Допускается нумеровать рисунки в пределах раздела. В этом случае номер рисунка состоит из номера раздела и порядкового номера иллюстрации, разделённых точкой.

**Пример** - «Рисунок 1.1», «Рисунок 2.1» и т.д.

Иллюстрации каждого приложения обозначают отдельной нумерацией арабскими цифрами с добавлением перед цифрой обозначения приложения, например: Рисунок Б.2.

4.24 На все рисунки должны быть даны ссылки в тексте документа. При ссылках на рисунки в тексте ВКР следует писать: «... в соответствии с рисунком 4» (при сквозной нумерации иллюстраций по всему тексту ВКР); «... в соответствии с рисунком 3.2» (при нумерации в пределах раздела).

Иллюстрации при необходимости могут иметь тематический заголовок и пояснительные данные (подрисуночный текст). Номер и название помещаются по центру под рисунком. Шрифт Times New Roman, размер 12 пт, выравнивание по центру. Точка в конце названия рисунка не ставится.

Рисунки отделяются от текста сверху и снизу межстрочным интервалом (одна пустая строка). Между рисунком и его заголовком также предусматривается межстрочный интервал. Интервал между заголовком и подрисуночным текстом не предусмотрен.

Обозначения, термины, позиции, размеры на иллюстрациях должны соответствовать упоминаниям их в тексте и подрисуночных подписях. Цифры на иллюстрациях проставляются по порядку номеров слева направо, сверху вниз или по часовой стрелке, начиная с левого верхнего угла.

## **Примеры**

Расположение Донецкой области в системе расселения приведена на рисунке 2.1.

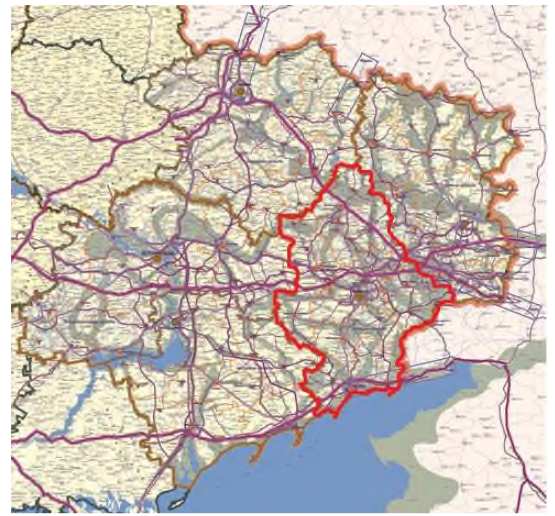

Рисунок 2.1 – Схема расположения Донецкой области в системе расселения На рисунке 2.4 и 2.5 представлены диаграммы, которые отображают основные экономические и производственные показатели Донецкой области.

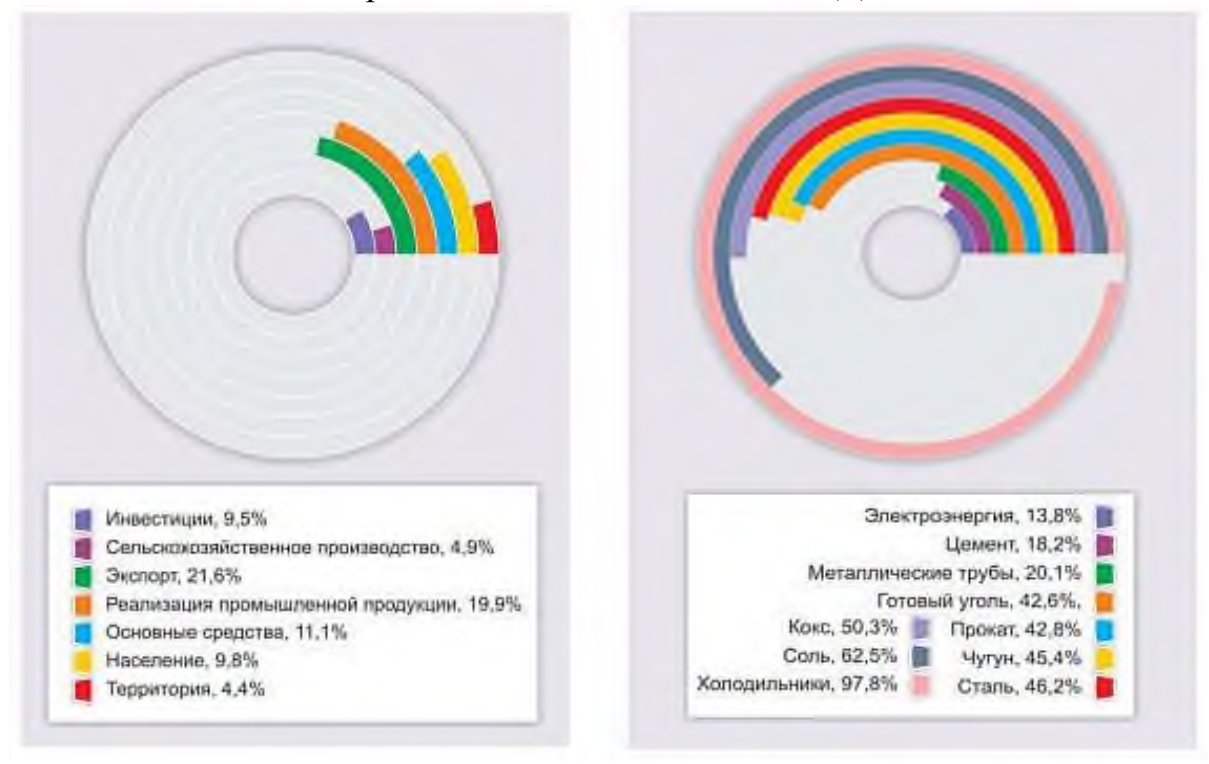

Рисунок 2.4. Доля Донбасса в производстве страны

Рисунок 2.5 – Доля Донецкого региона в экономике страны

В выпускных квалификационных работах часть иллюстраций выносится за пределы документа в виде плакатов, выполненных на стандартных листах формата А3. Плакаты могут быть выполнены либо вручную с применением чертёжных инструментов, либо компьютерным способом с применением графических редакторов и распечатаны на плоттере.

4.25 Иллюстрации в виде диаграмм, схем, чертежей выполняются чёрной тушью или чернилами (пастой) на белой бумаге или миллиметровой бумаге. Иллюстрации могут быть изготовлены с помощью графических редакторов и средств САПР.

4.26 Небольшие по размеру рисунки допускается размещать по горизонтали рядом друг с другом. При этом каждый рисунок должен иметь свой заголовок и номер.

4.27 Графики и диаграммы выполняются согласно рекомендациям Р 50- 77-88 «ЕСКД. Правила выполнения диаграмм».

В прямоугольной системе координат независимую переменную следует откладывать по горизонтальной оси (оси абсцисс), положительные значения величин следует откладывать на осях вправо и вверх от точки начала отсчёта. Числовые значения отметок подписываются вне поля диаграммы и располагаются горизонтально. Если началом числовых шкал является одно и то же число, оно указывается один раз на пересечении шкал.

Координатные оси следует заканчивать стрелками, указывающими направление возрастания величин. При нанесении нескольких зависимостей допускается использование линий различных типов согласно ГОСТ 2.303. При слиянии линий вычерчивается одна из них.

Для выделения отдельных экспериментальных или расчётных точек допускается использовать условные символы (точки, кружки, крестики, звёздочки и т.п.) с нанесением конкретного числового значения возле условного обозначения точки. Символьные значения, в том числе математические выражения, записываются только горизонтально.

Наименования шкал в виде словесных терминов записываются параллельно соответствующей оси. Единицы измерения величин указываются одним из следующих способов: в конце шкалы между последним и предпоследним числами (при недостатке места допускается опускать предпоследнее число); вместе с наименованием или обозначением переменной величины после запятой; в конце шкалы вместе с обозначением переменной величины в виде дроби, в числителе которой - обозначение величины, а в знаменателе - название единицы измерения.

Диаграммы могут иметь поясняющие надписи, которые размещаются под диаграммой в виде подрисуночных подписей или на свободном месте поля диаграммы. Пересечение надписей с линиями графиков или линиями координатной сетки не допускается.

4.28 Таблицы применяют для наглядности и удобства сравнения показателей. Название таблицы, при его наличии, должно отражать её содержание, быть точным, кратким. Таблицу следует располагать непосредственно после текста, в котором она упоминается впервые.

4.29 Разрешается делать таблицы с меньшим размером шрифта Times New Roman (10, 12, 13), интервал можно делать как полуторным, так и одинарным. Но, если на одной странице расположено несколько таблиц, то нельзя делать их разными шрифтами.

4.30 Название таблицы следует помещать над таблицей слева, без абзацного отступа, в одну строку, с номером через тире.

Таблицы необходимо нумеровать арабскими цифрами сквозной нумерацией. Если таблица в пояснительной записке ВКР только одна, она должна быть обозначена «Таблица 1». Допускается нумеровать таблицы в пределах раздела. В этом случае номер таблицы состоит из номера раздела и порядкового номера таблицы, разделённых точкой.

4.31 В тексте пояснительной записки на все таблицы должны быть приведены ссылки, в которых следует писать слово «таблица» с указанием её номера. Примеры: «...данные приведены в таблице 4.» (при сквозной нумерации по всему тексту), или «... в соответствии с таблицей 3.2...» (при нумерации в пределах раздела).

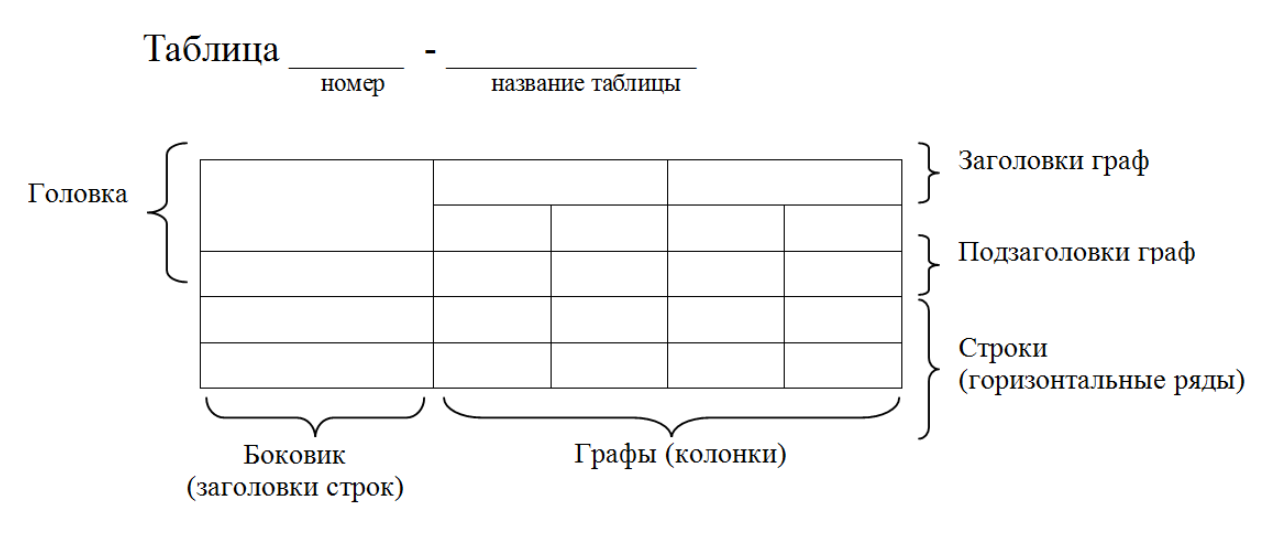

Рисунок 1 - Построение таблицы

4.32 Заголовки граф и строк таблицы следует оформлять с прописной буквы. Подзаголовки граф - со строчной буквы, если они составляют одно предложение с заголовком, или с прописной буквы, если они имеют самостоятельное значение. В конце заголовков и подзаголовков таблиц точки не ставятся. Заголовки и подзаголовки граф указываются в единственном числе. Слева, справа и снизу таблицы ограничиваются линиями. Разделение заголовков и подзаголовков боковика и граф диагональными линиями не допускается.

4.33 Горизонтальные и вертикальные линии, разграничивающие строки таблицы, допускается не проводить. Заголовки граф записываются параллельно строкам таблицы. Допускается перпендикулярное расположение заголовка граф. Головка таблицы должна быть отделена линией от остальной части таблицы. Высота строк таблицы должна быть не менее 8 мм.

4.34 Допускается помещать таблицу вдоль длинной стороны листа ПЗ.

Таблицу с большим количеством строк допускается переносить на другой лист, при этом в первой части таблицы нижняя горизонтальная линия, ограничивающая таблицу, не проводится. При переносе таблицы на другую сторону заголовок помещается только над её первой частью, при этом в каждой части таблицы повторяется её головка и боковик. Слово «Таблица» указывается один раз слева над первой частью таблицы, над другими частями пишутся слова «Продолжение таблицы» с указанием номера таблицы.

## **Пример оформления таблицы**

Таблица 2.3 –Предполагаемая стоимость земли под терриконами г. Донецка.

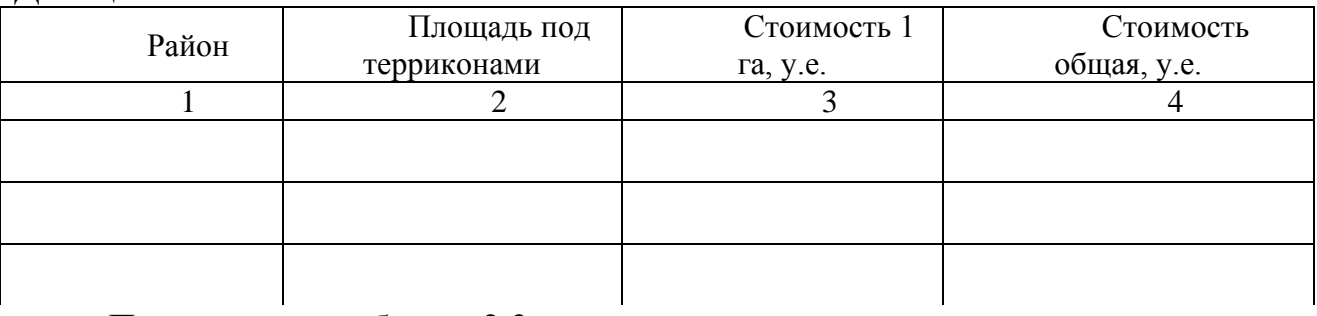

Продолжение таблицы 2.3

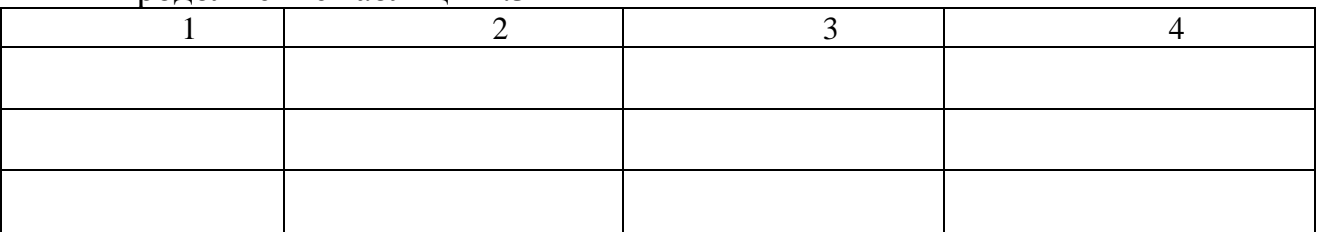

Окончание таблицы 2.3

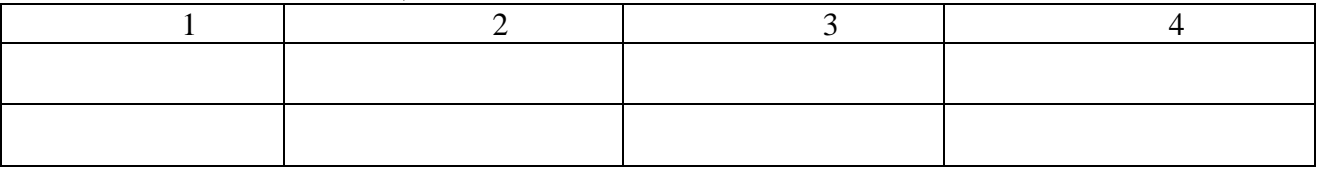

Если повторяющийся в графе таблицы текст состоит из одного слова, его допускается заменять кавычками, если из двух и более слов, то при первом повторении текст заменяется словами «То же», а далее – кавычками.

#### Пример

![](_page_32_Picture_74.jpeg)

Если предыдущая фраза является частью последующей, то допускается заменить её словами «То же» и добавить дополнительные сведения. Заменять кавычками повторяющиеся в таблице цифры, математические и химические символы, знаки процента и номера, обозначения марок материалов и типоразмеров изделий, обозначение нормативных документов не допускается.

Если цифровые или иные данные в какой-либо строке таблицы не приводятся, то в ней ставится прочерк «-». Указанные в таблице последовательные интервалы чисел, охватывающие все числа ряда, следует записывать «От...до...включ.», «Св...до...вкл.». Интервалы чисел в тексте записываются словами «от» и «до» (имея в виду «От...до... включительно»), В интервале, охватывающем числа ряда, между крайними числами ряда в таблице допускается ставить тире.

Цифры в графах таблиц должны проставляться так, чтобы разряды чисел во всей графе были расположены один под другим, если они относятся к одному показателю, при этом количество десятичных знаков для всех значений должно быть одинаково.

При наличии в пояснительной записке небольшого по объёму цифрового материала, его следует давать текстом, располагая цифровые данные в виде колонок.

#### Пример

Функциональные зоны территории РЛП «Зуевский»: особо охраняемая зона 40 % рекреационная зона 55 % зона хозяйственного назначения 5 %.

При необходимости пояснения отдельных данных, приведённых в таблице, эти данные следует обозначать надстрочными знаками сноски. Сноски располагаются с абзацного отступа в конце таблицы, над линией, обозначающей окончание таблицы. Знак сноски ставится непосредственно после того слова, числа, символа, к которому даётся пояснение (надстрочным шрифтом), а также перед текстом пояснения. Знак сноски выполняется арабскими цифрами. Нумерация сносок даётся отдельно для каждой таблицы.

Возможно, что таблица требует общего примечания. Слово «Примечание» следует печатать с прописной буквы с абзаца и не подчёркивать. Примечания в тексте следует приводить при необходимости пояснения или справочных данных к содержанию текста, таблиц или графического материала.

Примечания не должны содержать требований. Примечания следует помещать непосредственно после текстового, графического материала или в таблице, к которым относятся эти примечания. Если примечание одно, то после слова «Примечание» ставится тире и примечание печатается с прописной буквы. Одно примечание не нумеруют. Несколько примечаний нумеруют по порядку арабскими цифрами без проставления точки. Примечание к таблице помещают в конце таблицы над линией, обозначающей окончание таблицы.

**Пример** Примечание – ...

Несколько примечаний нумеруются по порядку арабскими цифрами.

### **Пример**

Примечания

1 ...

 $2$  ...

Таблицы с небольшим количеством граф допускается делить на части и помещать одну часть рядом с другой на одной странице, при этом повторяя головку таблицы.

## **Пример**

Таблица – ...

![](_page_33_Picture_192.jpeg)

При необходимости нумерации показателей или параметров их порядковые номера указываются в боковике таблицы перед наименованием строк.

4.35 Ссылки составляются и оформляются в соответствии с требованиями ГОСТ Р 7.0.5. В ВКР встречаются ссылки двух видов: ссылки внутри текста (на различные рисунки, страницы, формулы, таблицы, иллюстрации) и библиографические ссылки. При ссылках на различные элементы ВКР применяются сокращения: с. – страница; гл. – глава; разд. – раздел; п. – пункт; табл. – таблица; рис. – рисунок; прил. – приложения и др.

4.36 При ссылке в тексте на формулу, размещённую в пояснительной записке, необходимо указать в скобках её полный номер. Ссылки на очень отдалённые иллюстрации и таблицы рекомендуется сопровождать указанием страницы, где они размещены.

При ссылках на стандарты и технические условия указывают только их обозначение, при этом допускается не указывать год их утверждения при условии полного описания стандарта в библиографическом списке.

Первые ссылки на все объекты ссылок, принадлежащие пояснительной записке, приводятся без скобок так, чтобы они составляли одно целое с текстом.

Примеры - «...как показано в таблице 1»; - «в соответствии с заданием...»; - «в разделе 2...».

Повторные ссылки на объекты ссылок допускается приводить в круглых скобках. Если ссылка делается в круглых скобках, её следует начинать сокращённым словом «см.».

Пример - (см. формулу 2.14), (см. задание), (см. раздел 3), (см. рисунок 4.1).

Возможные варианты примеров ссылок внутри текста: в гл. 1; в разделе 4; по п. 3.3; в подпункте 2.3; на рисунке 8; в прим. 6; по формуле (3); в уравнении (2); (см. главу 1); (см. раздел 4); (см. пункт 3.3); (см. подпункт 2.3); (см. рисунок 8) и т.д.

Если в работе одна иллюстрация, таблица и т.д., то следует при ссылке писать: «на рисунке 1», «в таблице 1», «в приложении А».

При ссылке на части иллюстрации, обозначенные буквами (а, б, в), после номера иллюстрации ставится соответствующая буква. Например, «на рисунке 4.1, а; (см. рисунок 4.1, а)».

Библиографические ссылки в ВКР применяются в форме затекстовых ссылок в квадратных скобках, при которых описание источников приводится в списке использованных источников.

Формулы, коэффициенты, нормативные величины должны сопровождаться ссылкой на литературный источник, порядковый номер которого указывают в квадратных скобках, например, [8], или [8, с. 53, таблица 2.15], или «По [8. с. 67] производительность выгрузного шнека должна быть на 3,8 % больше, чем загрузочного», или при повторной ссылке на источник [там же, с. 54].

Для подтверждения рассматриваемых положений в работе могут быть использованы цитаты. По назначению цитаты условно можно разделить на цитаты с последующей авторской интерпретацией и цитаты, приводимые как подтверждение либо дополнение собственных рассуждений автора.

Цитирование может быть как прямым, когда текст воспроизводится дословно и указывается конкретная страница источника, так и непрямым, когда мысль автора приводится не дословно. В этом случае перед ссылкой на документ ставят См.:...

Цитаты должны точно соответствовать тексту первоисточника с соблюдением орфографии, пунктуации, расстановки абзацев, шрифтовых выделений и т.д. Цитата внутри текста заключается в кавычки. Если необходимо пропустить ряд слов в цитируемом предложении место пропуска обозначают многоточием, а при опускании целых предложений используют, многоточие, заключённое в угловые скобки.

Все личные дополнения и пояснения отделяют от теста цитаты прямыми либо угловыми скобками. Например, Говоря о необходимости самосовершенствования человека, его души, Кант подчёркивает: «Развивай свои душевные и телесные силы так, чтобы они были пригодны для всяких целей, которые могут появиться, не зная при этом, какие из них станут твоими» [2, т. 4, ч. 1, с. 260].

Оформление ссылок при прямом цитировании

Существует два вида оформления библиографических ссылок.

Оформление сносок внизу страницы (постраничные). В этом случае библиографические сведения о цитируемом источнике располагают на той же станице, что и цитату. В конце цитаты ставят цифру, которая обозначает порядковый номер сноски на данной странице (или порядковый номер сноски в работе в случае сквозной нумерации).

Внизу страницы, после укороченной горизонтальной линии, этот номер повторяется, и за ним следуют библиографические сведения об источнике. Зачастую требуется, также указание номера цитируемой страницы.

Для оформления сноски используется более мелкий размер шрифта, чем в тексте работы.

#### **Пример**

«Текст цитаты в тексте работы.»<sup>1</sup>

<sup>1</sup>Иванов И.И. Теоретические основы. - М.: 2000. -С. 25.

При повторном цитировании того же источника на той же странице вместо полных сведений об источнике указывают: «Там же. И номер цитируемой страницы». Пример

> «Текст цитаты в тексте работы.»<sup>1</sup> «Текст цитаты в тексте работы.»<sup>2</sup>

<sup>1</sup>Иванов И.И. Теоретические основы. - М.: 2000. -С. 25. <sup>2</sup>Там же. С. 25.

Оформление сносок в конце работы (концевые).

Сразу после цитаты в квадратных (иногда круглых) скобках указывают

порядковый номер цитируемого источника по списку литературы и, если это требуется, номер цитируемой страницы.

#### **Пример**

«Текст цитаты» [1.25]. (т.е. источник, указанный в списке литературы под номером 1, 25-я страница этого источника)

Оформление ссылок при непрямом цитировании

Возможен пересказ почерпнутых из источника сведений своими словами. В этом случае в конце изложения указывают, по какому источнику приводятся сведения.

**Пример –** Текст, изложенный своими словами. См.: Иванов И.И. Теоретические основы. **–** М., 2000. **–** С. 25-40.

В конце работы оформляют список используемых источников, в котором под соответствующим номером дают полные библиографические сведения об источнике.

Ссылки на нормативные и инструктивные источники допускаются на документ в целом или на его разделы. Ссылки на отдельные подразделы, пункты и подпункты не допускаются.

Не рекомендуется применение подстрочных ссылок на источники. При необходимости уточнения и пояснения данных используются примечания в тексте ВКР, размещаемые непосредственно после пункта или подпункта, к которым они относятся, и оформляемые с прописной буквы, с абзацного отступа, в разрядку, без подчёркивания.

В подстрочных примечаниях (в конце страницы) слово «Примечание» не приводится. Текст примечания отделяется от основного текста отрезком горизонтальной линии. Такого рода примечания связываются с основным текстом при помощи знаков сноски (порядковый номер, «звёздочка»), приводимых на месте верхнего правого индекса. Если примечание относится к отдельному слову, термину или словосочетанию, то знак сноски ставится там, где удобнее сделать перерыв в чтении.

Например: в соответствии со ст. 10 Федерального закона от 6 октября 1997 г. «О государственной тайне<sup>1</sup>»

Несколько примечаний нумеруются по порядку арабскими цифрами без точек.

4.37 Сокращения

В ВКР допускаются общепринятые сокращения и аббревиатуры, установленные правилами орфографии и соответствующими нормативными

<sup>1</sup> 'Собрание законодательства Российской Федерации, 1997, № 41, ст. 4673.

документами, например: с. **–** страница; г. **–** год; гг. **–** годы; мин. **–** минимальный; макс. **–** максимальный; абс. **–** абсолютный; отн. **–** относительный; т. е. **–** то есть; т. д. **–** так далее; т. п. **–** тому подобное; др. **–** другие; пр. **–** прочее; см. **–** смотри; номин. **–** номинальный; найм. **–** наименьший; наиб. **–** наибольший; млн **–** миллион; млрд **–** миллиард; тыс. **–** тысяча; канд. **–** кандидат; доц. **–** доцент; проф. **–** профессор; д-р **–** доктор; экз. **–** экземпляр; прим. **–** примечание; и. **–** пункт; разд. **–** раздел; сб. **–** сборник; вып. **–** выпуск; изд. **–** издание; б. г. **–** без года; сост. **–** составитель.

Принятые в диссертационных работах малораспространённые сокращения, условные обозначения, символы, единицы и специфические термины, повторяющиеся в работах более трёх раз, должны быть представлены в виде отдельного перечня (списка).

Перечень сокращений, условных обозначений, символов, единиц и терминов следует выделить как самостоятельный структурный элемент диссертационной работы и поместить его после структурного элемента «Содержание».

Текст перечня располагают столбцом. Слева в алфавитном порядке приводят сокращения, условные обозначения, символы, единицы и термины, справа **–** их детальную расшифровку.

4.38 Список использованных источников

Источники следует располагать в порядке появления ссылок в тексте работы или алфавитном порядке фамилий первых авторов (заглавий).

Сведения об источниках, включаемых в список, необходимо давать в соответствии с требованиями ГОСТ 7.1-2003 с обязательным приведением названий работ.

Описание книги (до 3-х авторов): Ф.И.О. авторов книги (сначала фамилия, а потом инициалы); название книги; сведения, относящиеся к заглавию (учебник для вузов; методическое подобие; справочник и др.); Ф.И.О. редактора или переводчика, название организации или учреждения. — Сведения о повторности издания. — Место издания: издательство, год издания. — Количество страниц.

Место издания: Издательство, год издания (при указании места издания названия городов Москва и Санкт-Петербург (Ленинград) сокращают **–** М. и СПб. (Л.), названия остальных городов пишут полностью, при наличии двух мест издания приводят название обоих и отделяют их друг от друга точкой с запятой (например: М.; Л. или Л.; Новосибирск). Название издательства пишут без кавычек; год издания указывают только цифрами (2011). Перед местом издания ставят знак тире, перед названием издательства **–** двоеточие, перед годом **–** запятая). Количество страниц книги, например, 15 с.

Перед указанием количества страниц ставят знак тире.

В описании книги 4-х и более авторов сначала пишут название книги,

затем указывают Ф.И.О. Ф.И.О. первых 3-х авторов с добавлением слова и др.; Ф.И.О. редактора, переводчика; наименование организации или учреждения. **–** Сведения о повторности издания. **–** Место издания: издательство, год издания. - Количество страниц.

## **ПРИМЕРЫ**

Варламов А.А., Севостьянов А.В. Земельный кадастр: В 6 т. Т. 5: Оценка земли и иной недвижимости. **–** М., 2008. **–** 265 с.

Оценка недвижимости / ред. А.Г. Грязнова, М.А. Федотова, и др… – М.: Финансы и статистика, 2014. – 496 c.

Описание статьи из журнала или сборника

Описание статьи из журнала: Ф.И.О. авторов статьи (до трёх) (сначала фамилия, а потом инициалы). Название статьи // Название журнала. **–** год. **–** номер, том. **–** занимаемые статьёй страницы от-до.

#### **ПРИМЕР**

Озеров Е.С. К вопросу об обосновании и использовании аксиомы теории оценки // Проблемы недвижимости. **–** 2004. **–** Вып. 1. **–** С 3-5.

В описании статьи более 4-х авторов: Землеустройство сельскохозяйственных территорий / Иванов А.И., Петров П.И., Королева Р.А., Федорова П.В. и др. // Вестник ГОУ ВПО «ДонНАСА». **–** 1985 **–** № 11. **–** С. 35- 42.

Описание статьи из сборника: [Губина В.С. Оценка земель](http://dom-khv.ucoz.ru/papka2/2013_ocenka_selkhozzemel_dlja_celej_investirovanij.pdf)  [сельхозназначения для целей инвестирования // Наука и бизнес: пути развития.](http://dom-khv.ucoz.ru/papka2/2013_ocenka_selkhozzemel_dlja_celej_investirovanij.pdf)  **–** 2013. **–** № 10 (28). **–** [С. 83-87.](http://dom-khv.ucoz.ru/papka2/2013_ocenka_selkhozzemel_dlja_celej_investirovanij.pdf)

Примеры описания других видов литературы

Постановление Правительства РФ «Об утверждении правил проведения государственной кадастровой оценки земель» № 316 от 08.04.2000. // «Собрание законодательства РФ», **–** № 16, **–** 17.04.2000.

Отчёт о НИР

Проблемы рационального использования и оборота земель сельскохозяйственного назначения [Текст] : отчет о НИР (заключ.) : 06-02 / Рос. кн. палата ; рук. И.И. Иванов ; исполн. : С.С. Смирнов [и др.]. **–** М., 2000. **–** 250 с. **–** Библиогр. : с. 248-250. **–** Инв. № 7ХХХ00.

Оформление электронного ресурса

Под электронными ресурсами подразумеваются как собственно данные из Интернета, так и данные на СD, дискетах и т.п. Все такого рода данные считаются опубликованными. Интернет-ресурсы достаточно описать, например, так: Козлова О.И. Региональная специфика сообщества российских пользователей сети Интернет [Электронный ресурс] / Козлова О.И., Попов Л.Н. - Режим доступа: [http://www.relarn.ru:8082/conf/conf97/10.html.](http://www.relarn.ru:8082/conf/conf97/10.html) **–** Загл. с экрана.

### 4.39 Приложения

Приложения оформляются как продолжение ВКР на её последующих страницах или в виде отдельной части (книги). Приложения должны иметь общую с остальной частью ВКР сквозную нумерацию страниц.

Каждое приложение следует начинать с новой страницы с указанием вверху посередине страницы слова «ПРИЛОЖЕНИЕ» (прописными буквами) и его номера, под которым приводят заголовок, записываемый симметрично тексту с прописной буквы.

В тексте работы на все приложения должны быть даны ссылки. Приложения располагают в порядке ссылок на них в тексте документа, за исключением справочного приложения «Библиография», которое располагают последним.

Номер приложения обозначают заглавными буквами русского алфавита, начиная с А, за исключением букв Ё, 3, И, О, Ч, Ь, Ы, Ъ.

После слова «ПРИЛОЖЕНИЕ» следует буква, обозначающая его последовательность, например: «ПРИЛОЖЕНИЕ А», «ПРИЛОЖЕНИЕ Б» и т. Д.

Допускается обозначение приложений буквами латинского алфавита, за исключением букв I, О.

В случае полного использования букв русского и латинского алфавитов допускается обозначать приложения арабскими цифрами, например: «ПРИЛОЖЕНИЕ 1» и т. д.

Текст каждого приложения при необходимости может быть разделён на разделы, подразделы, пункты, подпункты.

В приложениях разделы, подразделы, пункты, подпункты, графический материал, таблицы и формулы нумерует в пределах каждого приложения. Перед номерами ставится обозначение этого приложения, например: А. 1.2 (второй подраздел первого раздела приложения А), рисунок Б.2 (второй рисунок приложения Б), таблица В.З (третья таблица приложения В).

При оформлении приложений отдельной частью на титульном листе под названием работы печатают прописными буквами слово «ПРИЛОЖЕНИЯ».

4.40 Оформление графических документов

Состав и общие требования

Графическая часть выпускной квалификационной работы наглядно показывает выполненную работу и помогает кратко изложить её основные положения. К графической части относятся плакаты, а также схемы, чертежи, выполненные вручную ИЛИ  $\mathbf{B}$ электронном виде, которые лолжны соответствовать требованиям действующих стандартов по соответствующему направлению науки, техники и технологии.

Основные требования к чертежам устанавливает ГОСТ 2.109. Все чертежи должны быть выполнены на отдельном листе бумаги формата. установленного ГОСТ 2.301, с основной надписью по ГОСТ 2.104. Каждый чертёж должен иметь буквенно-цифровое обозначение по ГОСТ 2.201. Чертёж должен быть оформлен с соблюдением требований стандартов, определяющих масштабы по ГОСТ 2.302, линии чертежа **–** по ГОСТ 2.303 и шрифты **–** по ГОСТ 2.304. Все надписи на чертеже должны быть по возможности краткими и соответствовать принятой терминологии.

Плакаты (диаграммы, таблицы и т.д.) следует выполнять в соответствии с ГОСТ 2.605. Плакаты также должны иметь основную надпись в соответствии с ГОСТ 2.104. На плакатную часть графического материала проекта (работы) можно вынести:

основные формулы, полученные в процессе теоретических исследований;

экспериментально измеренные и теоретически рассчитанные осциллограммы, графики и диаграммы;

рисунки, поясняющие физические или технические аспекты функционирования объекта исследований.

## <span id="page-40-0"></span>**5 ПОДГОТОВКА ВЫПУСКНОЙ КВАЛИФИКАЦИОННОЙ РАБОТЫ К ЗАЩИТЕ И ПОРЯДОК ЗАЩИТЫ**

Выпускная квалификационная работа выполняется обучающимся согласно заданий по разделам и сроков, указанных в ЗАДАНИИ на выполнение выпускной квалификационной работы.

Обучающий готовит текстовую часть выпускной квалификационной работы и графическую часть. По мере готовности разделы выпускной квалификационной работы предоставляются на проверку консультантам и руководителям. Если имеются замечания по разделам работы – они должны быть устранены обучающимся. Отсутствие замечаний от консультантов разделов, руководителей и допуск ими обучающегося к защите, подтверждаются подписями на титульных листах текстовой и графической части. Текстовая и графическая части подписываются также обучающимся.

Текстовая и графическая части выпускной квалификационной работы после получения всех подписей предоставляются секретарю Государственной аттестационной комиссии для проведению нормоконтроля. Секретарь оценивает соблюдение обучающимся норм и правил оформления, изложенных в данном Паспорте. При наличии замечаний – выпускная квалификационная работа должна быть доработана и оформлена обучающимся. О прохождении нормоконтроля на обратной стороне титульного листа выпускной квалификационной работы ставится отметка «Нормоконтроль пройден», подпись секретаря ГАК и дата.

В сроки, указанные в графике выполнения работы, выпускная квалификационная работа предоставляется руководителю (ям) для составления отзыва.

В отзыве руководителя (ей) отображается актуальность, практическое значение, полнота и качество выполнения глав и особенности работы обучающего над ними; замечания по работе, делается заключение о допуске обучающегося к защите (или не допуске) и присвоении квалификации; дается оценка работы.

При наличии отзыва руководителя (ей) выпускная квалификационная работа предоставляется обучающимся для внешнего рецензирования. Состав рецензентов выпускных квалификационных работ по образовательным программам бакалаврита, магистратуры, специалитета утверждается на текущий календарный год Приказом ректора ГОУ ВПО «ДОННАСА» из числа научно- педагогических работников, руководителей, работников иных организаций, осуществляющих трудовую деятельность в профессиональной сфере, соответствующей профессиональной деятельности, к которой готовятся выпускники.

Также обучающийся получает допуск из деканата архитектурного факультета, в котором фиксируется отсутствие у него академической неуспеваемости и полнота выполнения условий договора на обучение.

В срок, указанный в графике выполнения, выпускная квалификационная работа предоставляется на подпись декану факультета и заведующему выпускающей кафедры Землеустройство и кадастры.

В этого момента студент считается допущенным к защите и проводит подготовительную работу к процедуре защиты. Обучающемуся необходимо подготовить:

1. Текстовую часть выпускной квалификационной работы, распечатанную с одной стороны листа формата А 4 и сшитую в твердом переплете. Текстовая часть также сохраняется на флеш-носителе одним файлом в pdf формате от титульного листа до последней станицы приложений. Листы с подписями сохраняются в виде скан-копий.

2. Графическую часть выпускной квалификационной работы, распечатанную с одной стороны листа формата А 1 и сброшюрованную. Графическая часть сохраняется также на флеш-носителе одним файлом в pdf формате от титульного листа до последней станицы.

3. Доклад о основных результатах выпускной квалификационной работы, полученных по каждому разделу, исходя из времени представления материалов в течении 5-7 минут.

4. Презентацию, которая отображает графическую часть в полном объеме, а также может быть дополнена иным графическим и табличным материалом из выпускной квалификационной работы, позволяющим наиболее полно отобразить полученные результаты по каждому разделу.

5. Отзыв руководителя (ей) с личными подписями.

6. Внешнюю рецензию, с подписью и печатью от организации, ее выдавшей.

7. Справку–допуск из деканата с подписью декана.

8. Флеш-носитель, где в папке по фамилии обучающегося содержится

текстовая часть, графическая часть выпускной квалификационной работы, доклад, презентация, скан-копии всех отзывов и рецензий. Все файлы должны иметь в названии фамилию обучающегося. Например: «Текстовая часть ВКР Иванова И.И.».

Защита осуществляется перед государственной аттестационной комиссией в день, указанный в графике защит, утвержденным распоряжением заведующего кафедрой Землеустройство и кадастры и составленным на основе Расписания государственной итоговой аттестации на календарный год. По результатам защиты государственная аттестационная комиссия принимает решение о присвоении обучающемуся квалификации и оценке выпускной квалификационной работы.

## ПРИЛОЖЕНИЕ А

#### <span id="page-43-0"></span>Образец заявления обучающегося на утверждение темы и руководителя выпускной квалификационной работы

«СОГЛАСОВАНО» Заведующий кафедрой ЗиК

 $\leftarrow \rightarrow$  20 r.

![](_page_43_Picture_41.jpeg)

Студента группы

(Ф.И.О. полностью)

#### ЗАЯВЛЕНИЕ

Прошу утвердить тему выпускной квалификационной работы

![](_page_43_Picture_42.jpeg)

## ПРИЛОЖЕНИЕ Б

*Пример оформления титульного листа пояснительной записки ВКР*

<span id="page-44-0"></span>![](_page_44_Picture_2.jpeg)

МИНИСТЕРСТВО ОБРАЗОВАНИЯ И НАУКИ ДОНЕЦКОЙ НАРОДНОЙ РЕСПУБЛИКИ

ГОСУДАРСТВЕННОЕ ОБРАЗОВАТЕЛЬНОЕ УЧРЕЖДЕНИЕ ВЫСШЕГО ПРОФЕССИОНАЛЬНОГО ОБРАЗОВАНИЯ

#### "ДОНБАССКАЯ НАЦИОНАЛЬНАЯ АКАДЕМИЯ СТРОИТЕЛЬСТВА И АРХИТЕКТУРЫ"

#### **Направить на защиту** в Государственную аттестационную комиссию № Декан факультета \_\_\_\_\_\_\_\_\_\_\_\_\_\_\_\_ /\_Х.А. Бенаи / *(подпись) (Ф.И.О.)* 20 г. **Допустить к защите** Заведующий кафедрой  $\frac{1}{\sqrt{H.B. Ulonyx}}$  / *(подпись)*  $20 \quad r.$ кафедра «Землеустройство и кадастры» *(наименование выпускающей кафедры)* **ВЫПУСКНАЯ КВАЛИФИКАЦИОННАЯ РАБОТА БАКАЛАВРА** на тему:  $\alpha$  $\rightarrow$ *(название темы магистерской диссертации)* Направление 21.03.02 «Землеустройство и кадастры» *(код и наименование направления подготовки)* Профиль и соборанно и соборанно соборания и соборания и соборания и соборания и соборания и соборания и собора *(наименование программы подготовки)* Обучающийся гр. *(подпись) (Ф.И.О. полностью)* Руководитель работы \_\_\_\_\_\_\_\_\_\_ \_\_\_\_\_\_\_\_\_\_\_ \_\_\_\_\_\_\_\_\_\_ / \_\_\_\_\_\_\_\_\_\_\_\_\_\_\_\_ *уч. степень уч. звание (подпись) (Ф.И.О.)* \_\_\_\_\_\_\_\_\_\_ \_\_\_\_\_\_\_\_\_\_\_ \_\_\_\_\_\_\_\_\_\_ / \_\_\_\_\_\_\_\_\_\_\_\_\_\_\_\_ *уч. степень уч. звание (подпись) (Ф.И.О.)* Консультанты: Раздел 1. «\_\_\_\_\_\_\_\_\_\_\_\_\_\_\_\_\_\_\_\_\_\_\_\_\_» \_\_\_\_\_\_\_\_\_\_ \_\_\_\_\_\_\_\_\_\_\_ \_\_\_\_\_\_\_\_\_\_ / \_\_\_\_\_\_\_\_\_\_\_\_\_\_\_\_ *уч. степень уч. звание (подпись) (Ф.И.О.)* Раздел 2. «\_\_\_\_\_\_\_\_\_\_\_\_\_\_\_\_\_\_\_\_\_\_\_\_\_» \_\_\_\_\_\_\_\_\_\_ \_\_\_\_\_\_\_\_\_\_\_ \_\_\_\_\_\_\_\_\_\_ / \_\_\_\_\_\_\_\_\_\_\_\_\_\_\_\_ *уч. степень уч. звание (подпись) (Ф.И.О.)* Раздел 3. «\_\_\_\_\_\_\_\_\_\_\_\_\_\_\_\_\_\_\_\_\_\_\_\_\_» \_\_\_\_\_\_\_\_\_\_ \_\_\_\_\_\_\_\_\_\_\_ \_\_\_\_\_\_\_\_\_\_ / \_\_\_\_\_\_\_\_\_\_\_\_\_\_\_\_ *уч. степень уч. звание (подпись) (Ф.И.О.)* Раздел ... « \_\_\_\_\_\_\_\_\_\_ \_\_\_\_\_\_\_\_\_\_\_ \_\_\_\_\_\_\_\_\_\_ / \_\_\_\_\_\_\_\_\_\_\_\_\_\_\_\_ *уч. степень уч. звание (подпись) (Ф.И.О.)*

Макеевка, 20 г.

## ПРИЛОЖЕНИЕ В

*Образец задания на выполнение выпускной квалификационной работы*

#### МИНИСТЕРСТВО ОБРАЗОВАНИЯ И НАУКИ ДОНЕЦКОЙ НАРОДНОЙ РЕСПУБЛИКИ **Государственное образовательное учреждение высшего профессионального образования «Донбасская национальная академия строительства и архитектуры»**

![](_page_45_Picture_125.jpeg)

4. Задание по разделам выпускной квалификационной работы Раздел 1. в текстовой части:

в графической части: Раздел 2. в текстовой части: в графической части: Раздел 3. в текстовой части: в графической части: Раздел ... . в текстовой части: в графической части:

![](_page_46_Picture_116.jpeg)

## КАЛЕНДАРНЫЙ ПЛАН

![](_page_47_Picture_126.jpeg)

Обучающийся

Руководитель

(подпись) (фамилия и инициалы)

(подпись) (фамилия и инициалы)

Руководитель (при наличии)

(подпись) (фамилия и инициалы)

#### <span id="page-48-0"></span>**Трудоемкость руководства выпускной квалификационной работой по направлению подготовки 21.03.02 «Землеустройство и кадастры», профиль «Городской кадастр» и консультаций по разделам для планирования учебной нагрузки**

![](_page_48_Picture_176.jpeg)

## Распределение учебной нагрузки для проведения государственной итоговой аттестации в форме защиты выпускной квалификационной работы по направлению подготовки 21.03.02 «землеустройство и кадастры», профиль «Городской кадастр»

![](_page_48_Picture_177.jpeg)

<span id="page-49-0"></span>![](_page_49_Picture_44.jpeg)

# ЛИСТ РЕГИСТРАЦИИ ИЗМЕНЕНИЙ